Министерство науки и высшего образования Российской Федерации

Томский государственный университет систем управления и радиоэлектроники

Кафедра автоматизированных систем управления

А.Н. Алимханова М.В. Григорьева

# ПРОГРАММИРОВАНИЕ

Методические указания к лабораторным работам, практическим занятиям и организации самостоятельной работы для студентов, обучающихся по направлению подготовки «Прикладная информатика»

#### Рецензент:

Лепихина З.П., доцент кафедры АОИ ТУСУР, кандидат технических наук

#### Алимханова А.Н., Григорьева М.В.

Программирование: методические указания для проведения лабораторных и организации самостоятельных работ студентов / А.Н. Алимханова, М.В. Григорьева – Томск: Томск. гос. ун-т систем упр. и радиоэлектроники, 2023. – 39 с.

Настоящее учебно-методическое пособие для лабораторных работ, практических занятий и организации самостоятельной работы студентов вузов составлены с учетом<br>требований федерального государственного образовательного стандарта высшего требований федерального государственного образовательного стандарта высшего образования (ФГОС).

Учебно-методическое пособие по дисциплине «Программирование» содержит описание лабораторных работ, практических заданий и самостоятельной работы студентов.

Одобрено на заседании кафедры АСУ протокол №12 от 28.10.2022

УДК 81.322 (075.8) ББК 2.973.26-04я73

 © Алимханова А.Н., 2022 © Томск. гос. ун-т систем упр. и радиоэлектроники, 2022

# Оглавление

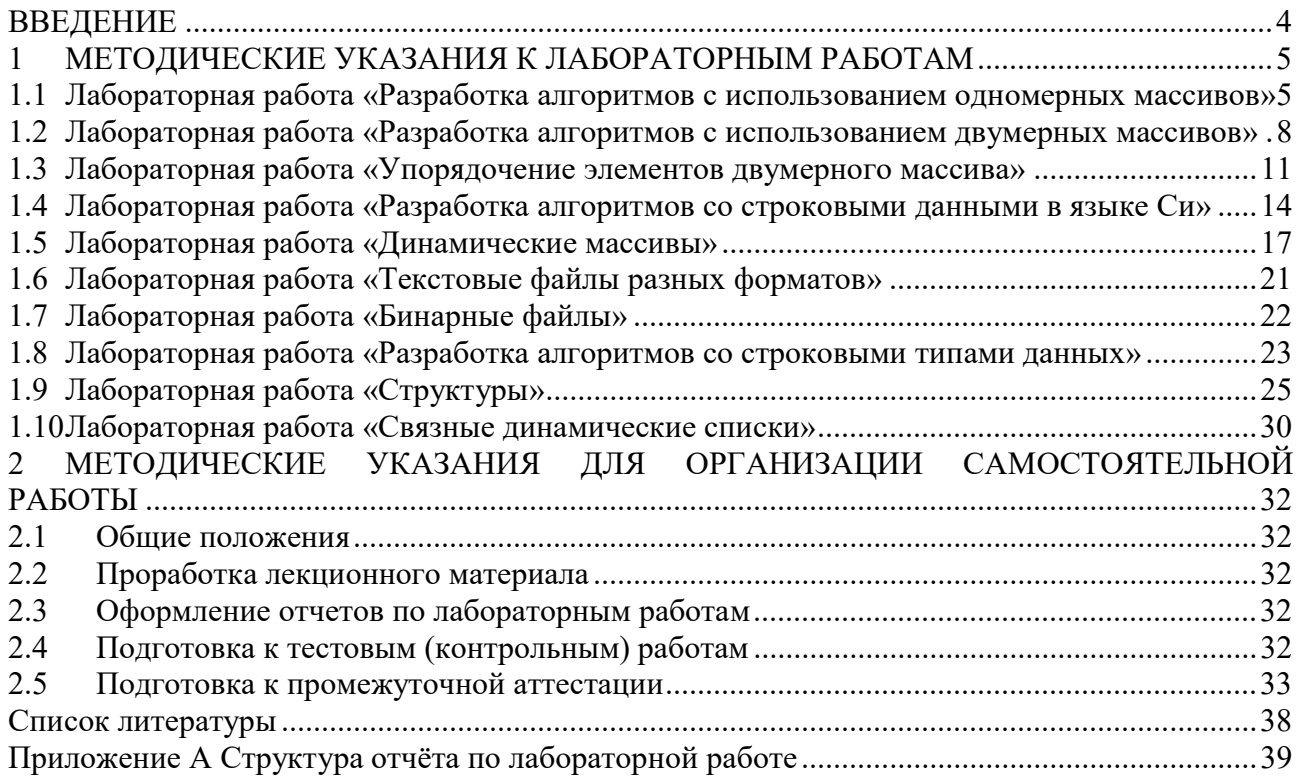

#### **ВВЕЛЕНИЕ**

Методические указания к лабораторным работам и организации самостоятельной работы предназначены для студентов направления «Прикладная информатика» (профиль «Прикладная информатика в экономике»).

Освоение данной дисциплины способствует формированию у студентов компетенций, направленных на овладение основам алгоритмизации и программирования на языке Си, приобретение навыков разработки программного кода с использованием инструментальных средств для платформ MS Windows и Linux.

Целью выполнения данных лабораторных и самостоятельных работа является изучение и углубление теоретических основ, знаний в процессе разработки и отладки эффективных алгоритмов и программ с использованием языка Си.

При проведении лабораторных работ упор делается на интенсификацию обучения, выражающуюся в требовании написания законченных программ.

Порядок выполнения лабораторной работы:

1) получить номер варианта работы:

2) ознакомиться с описанием лабораторной работы и необходимым теоретическим материалом.

3) составить алгоритм в виде блок-схем;

4) написать программу на языке Си в соответствии со своим вариантом и блоксхемой:

5) сформировать отчет согласно ГОСТ ТУСУР [1] и структуре отчета (Приложение А).

В ходе выполнения лабораторной работы обучающимся рекомендуется:

- сохранять промежуточные результаты;

- комментировать трудные для понимания участки кода.

Лабораторные работы по дисциплине «Программирование», предусмотренные настоящими указаниями, выполняются студентами индивидуально во время аудиторных занятий. Все консультации осуществляются преподавателем во время аудиторных занятий. Задания выполняются последовательно. При сдаче лабораторных работ преподаватель задает вопросы студенту по работе программы, используемым языковым конструкциям и возможностям, алгоритмам работы программы, входным и выходным данным.

# 1 МЕТОДИЧЕСКИЕ УКАЗАНИЯ К ЛАБОРАТОРНЫМ РАБОТАМ И ПРАКТИЧЕСКИМ ЗАНЯТИЯМ

# 1.1 Лабораторная работа «Разработка алгоритмов с использованием одномерных массивов»

Цель работы: формирование навыков работы с одномерными массивами, в том числе объявление, инициализация, обращение к элементам и операции с массивами.

При выполнении задания (Таблица 1.1) может быть полезен материал пособия [2] стр. 51 – 67, пособия [3] стр. 96 – 109, учебника [4] стр.141 – 174 и пособия [5] стр. 31-36

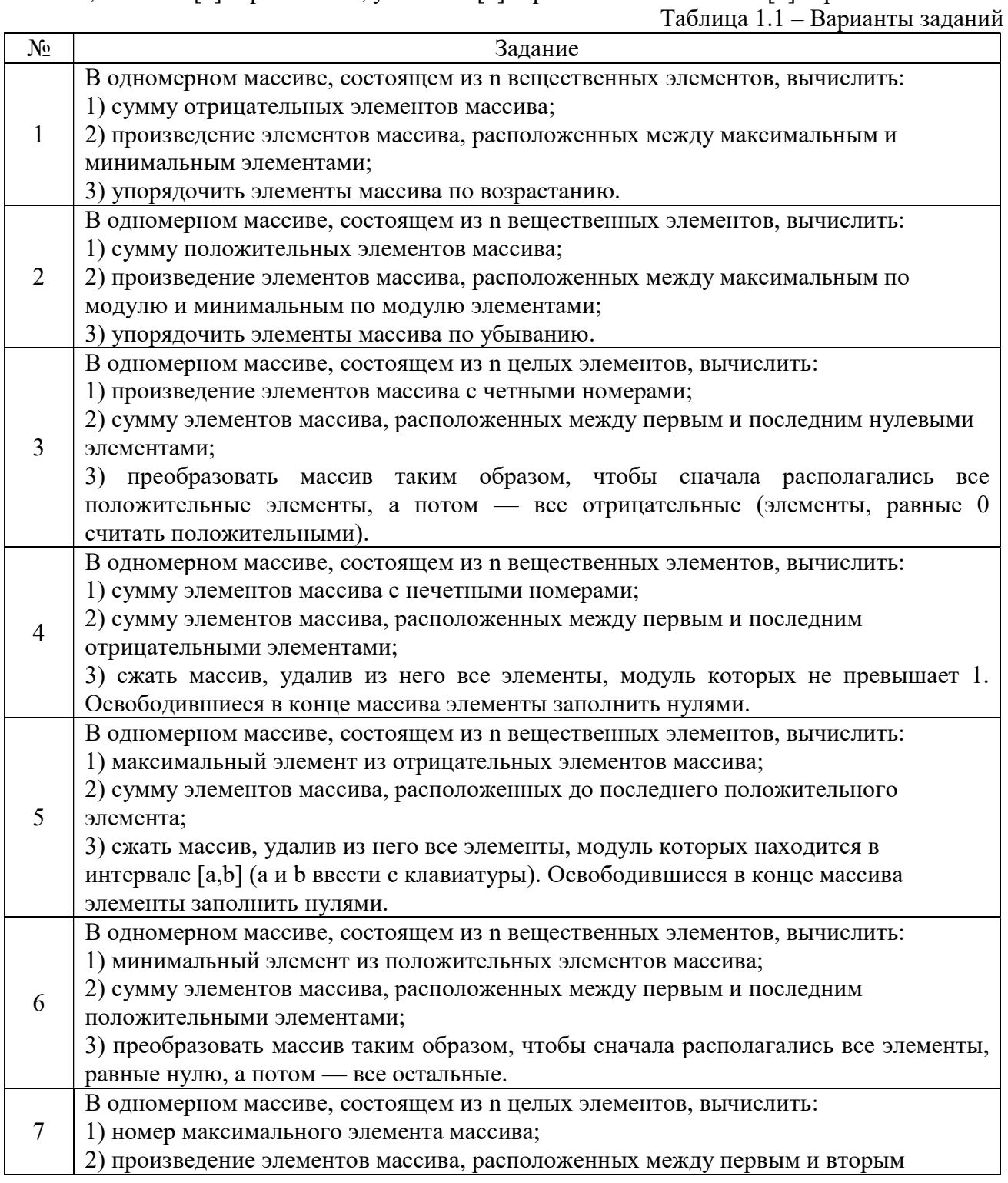

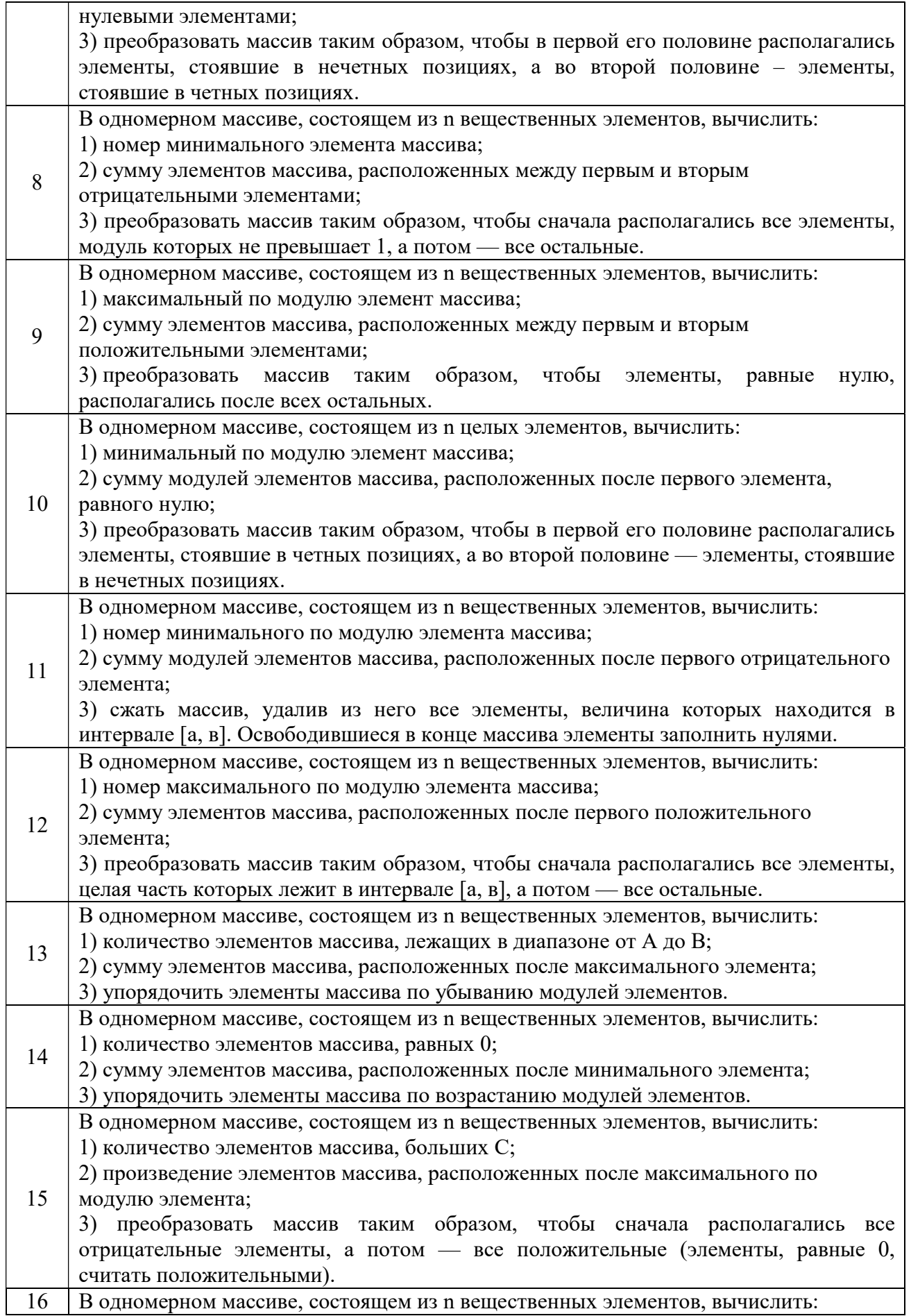

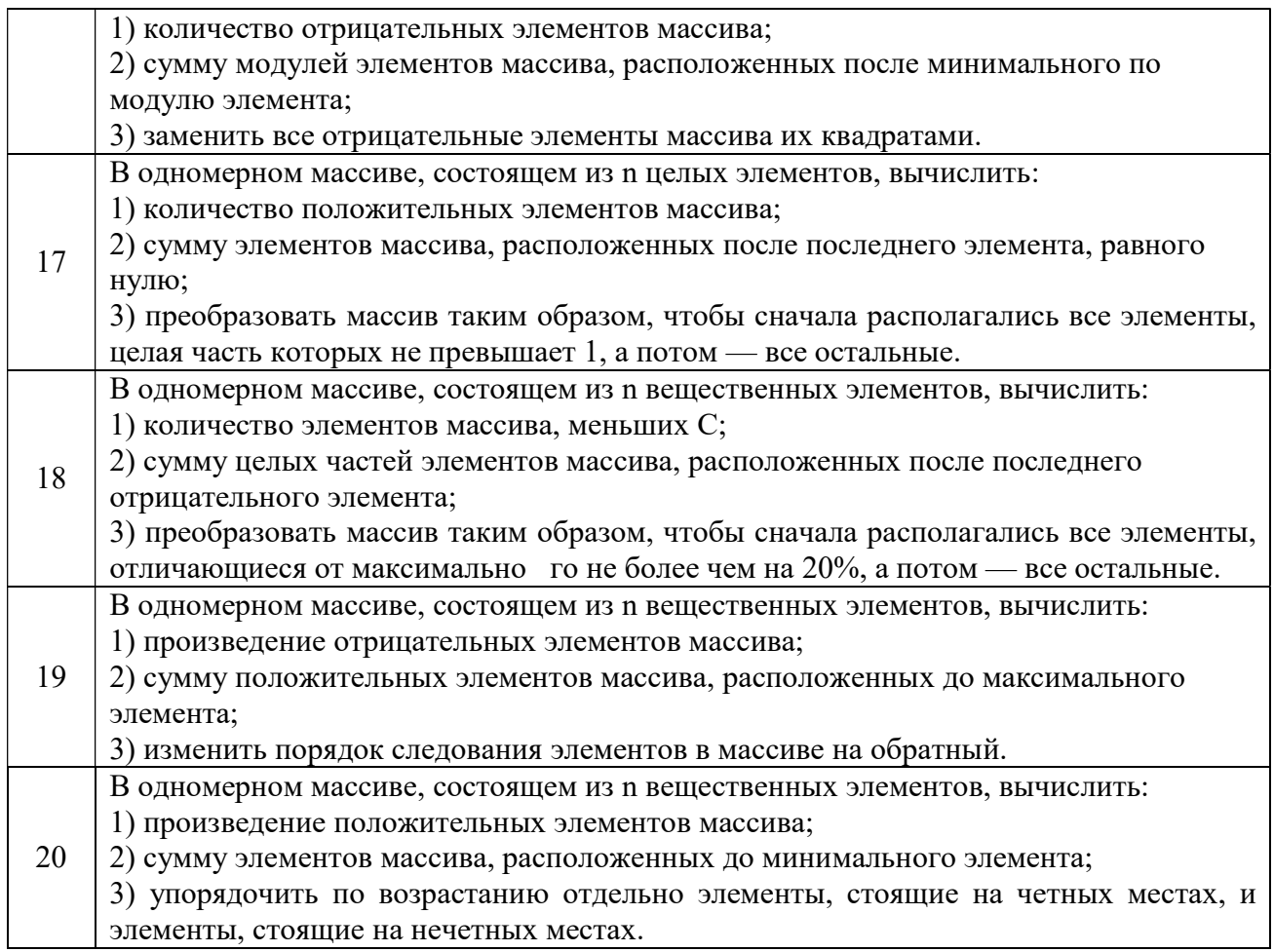

1. Что такое одномерный массив? Для чего используются одномерные массивы?

- 2. Что представляет собой имя массива?
- 3. Как называется номер элемента одномерного массива?

4. Как в программе использовать значение конкретного элемента одномерного массива?

- 5. Как можно заполнить одномерный массив?
- 6. Как получить адрес элемента массива?
- 7. Чему равен индекс последнего элемента массива?
- 8. Когда можно не указывать количество элементов массива при описании?

#### Лабораторная работа «Разработка алгоритмов с использованием двумерных  $1.2$ массивов»

Цель работы: формирование навыков работы с двумерными массивами, в том числе объявление, инициализация, обращение к элементам и операции с массивами.

При выполнении задания (Таблица 1.2) может быть полезен материал пособия [2] стр.  $68 - 75$ , пособия [3] стр. 96 – 109, учебника [4] стр. 141 – 174 и пособия [5] стр. 31-38  $\frac{1}{2}$ – Варианты заланий

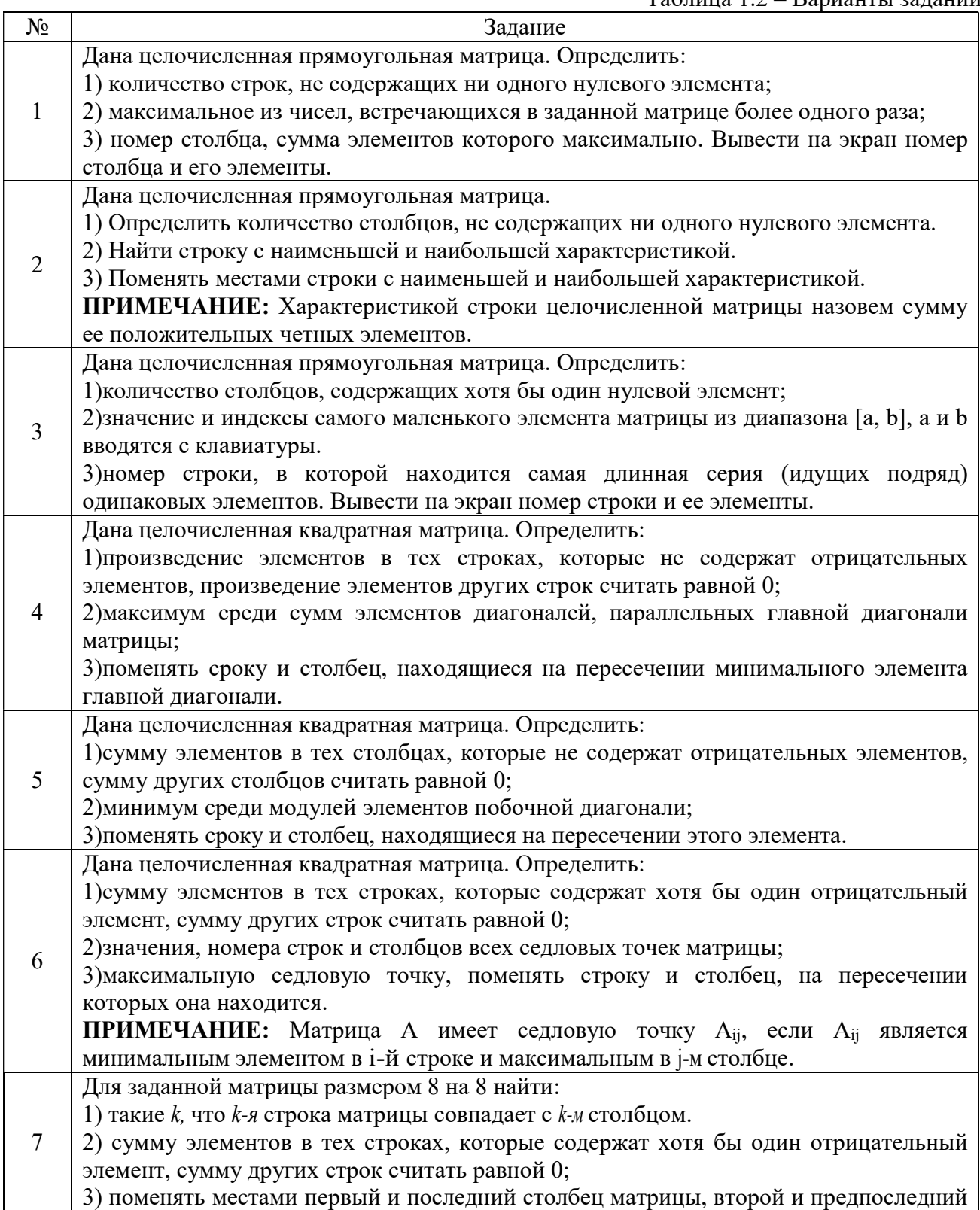

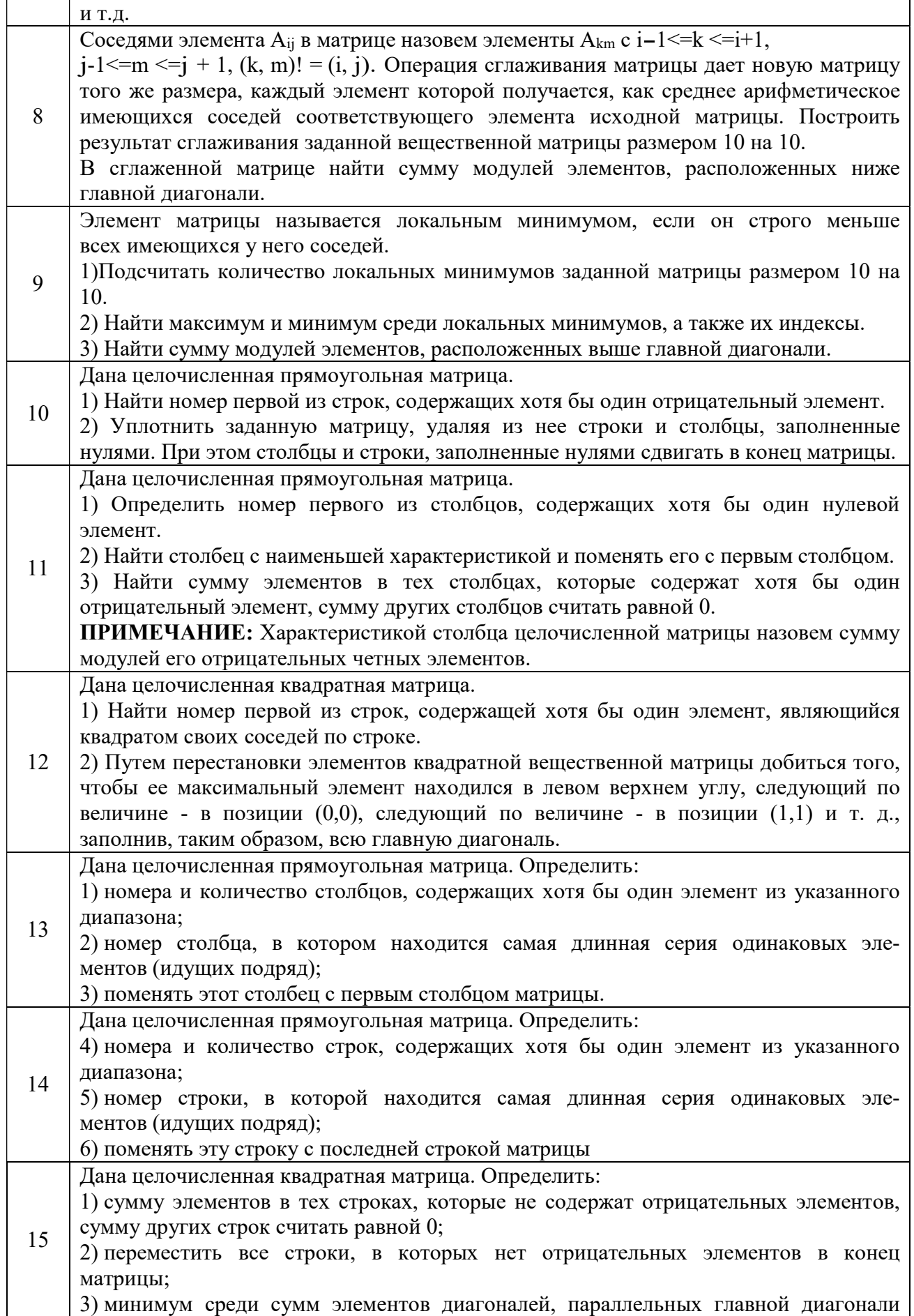

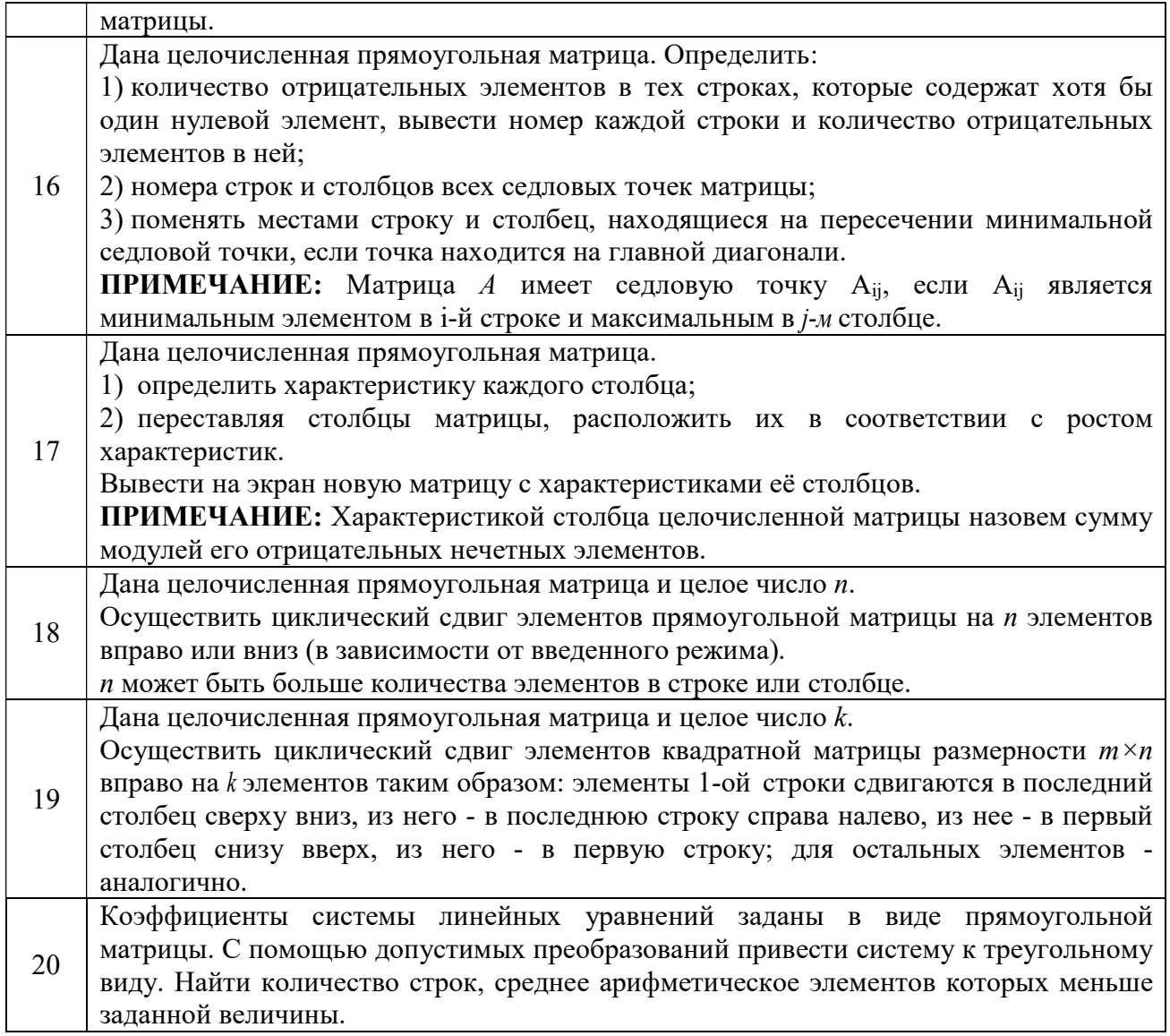

1. Для чего в программах используются двумерные массивы? Как они описываются?

2. Сколько индексов характеризуют конкретный элемент двумерного массива?

3. Как в программе использовать значение конкретного элемента двумерного массива?

- 4. Как можно заполнить двумерный массив?
- 5. Какую структуру данных описывает двумерный массив?
- 6. Что представляет собой индекс строки матрицы и индекс столбца матрицы?
- 7. Как получить адрес элемента матрицы?
- 8. Как получить адрес строки матрицы?

# 1.3 Лабораторная работа «Упорядочение элементов двумерного массива»

Цель работы: формирование навыков работы с алгоритмами простых сортировок. При выполнении задания (Таблица 1.3) может быть полезен материал пособия [2] стр.  $285 - 297.$ Таблица 1.3 – Варианты заданий

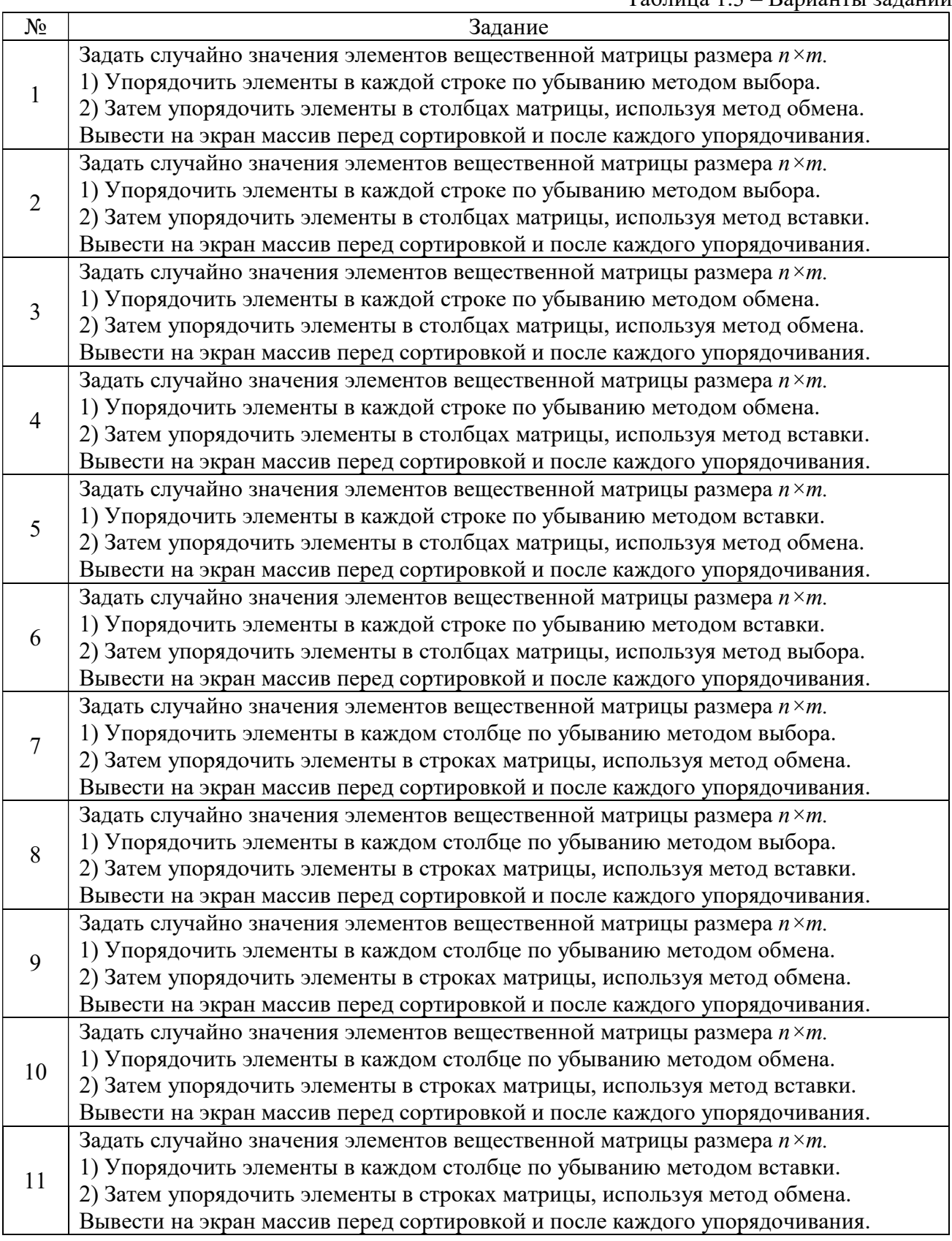

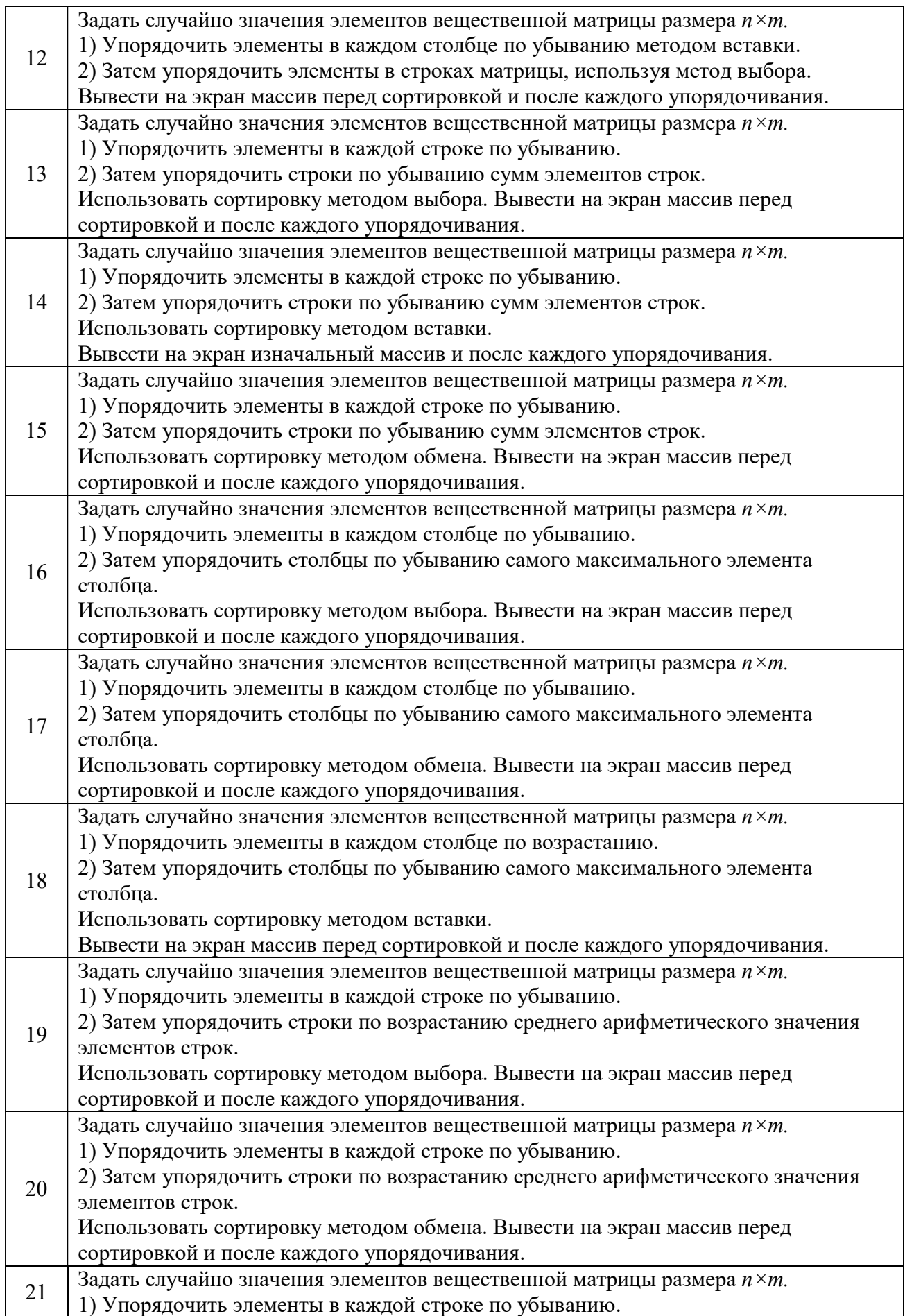

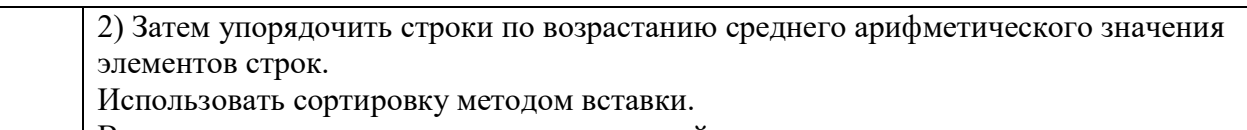

Вывести на экран массив перед сортировкой и после каждого упорядочивания.

# Вопросы по теме

1. Что такое сортировка массива?

2. Какие методы сортировки вам известны? В чем их суть?

3. Можно ли применять методы сортировки к массивам, элементами которых являются отдельные символы или строковые величины?

# 1.4 Лабораторная работа «Разработка алгоритмов со строковыми данными в языке Си»

Цель работы: формирование навыков работы со строковыми данными.

При выполнении задания (Таблица 1.4) может быть полезен материал пособия [2] стр. 102 – 145, пособия [3] стр. 110 – 12, учебника [4] стр.165 – 173 и пособия [5] стр. 40-43.

Таблица 1.4 – Варианты заданий  $N_2$  Задание 1 Дана строка. Преобразовать строку, удалив группы пробелов, которыми начинается и заканчивается строка, а также заменив каждую внутреннюю группу пробелов одним пробелом. <sup>2</sup>Дана строка. Подсчитать наибольшее количество идущих подряд пробелов, вывести позицию в строке. Удалить эту группу пробелов из строки. 3 Дана строка. Определить число вхождений слова, которое введено с клавиатуры. Например, в строке «256 рублей меньше, чем 1025 рублей» найти слово «рублей». Удалить последнее слово «рублей» в строке. 4 Ввести строки Str, Str1 и Str2 с клавиатуры. Заменить в строке Str каждую группу букв равную Str1 строкой Str2. Например, в строке «Молоко стоит 100 рублей, а хлеб 50 рублей» заменить слово «рублей» на «руб.» или в строке «Молоко стоит 100 руб., а хлеб 50 руб.» заменить слово «руб.» на «рублей». 5 Ввести строку с клавиатуры. Группы символов, разделенные одним или несколькими пробелами, знаком табуляции, точкой, '!', '?' или запятой будем называть словами. Подсчитать количество слов в данной строке. Удалить из строки все запятые. 6 Ввести строку с клавиатуры. Найти количество слов в строке, у которых первый и последний символы совпадают (слова – группы символов, разделенные одним или несколькими пробелами). В этих словах добавить в конце слова символ '\*'. 7 Ввести строку с клавиатуры. Найти длину каждого слова (слова – группы символов, разделенные одним или несколькими пробелами) и дописать в строку эту длину рядом со словом. Например, исходная строка «Пришла весна», результатная строка – «Пришла6 весна5». <sup>8</sup>Ввести массив символьных строк. Исключить из массива все строки, для которых есть равные среди строк с меньшими номерами. 9 Ввести строку с клавиатуры. Для каждого из слов текста указать, сколько раз оно встречается в данной строке (слова – группы символов, разделенные одним или несколькими пробелами).  $10\,$  Даны натуральные числа <=1000. Записать эти числа русскими словами (семнадцать, двести пятьдесят три, тысяча и т.д.). 11 Дана строка. Проверить, является ли строка, составленная только из прописных букв введенной строки, палиндромом (палиндром – слово или строка, читающиеся следа направо и справа налево одинаково, например, «кабак» или «нажал кабан на баклажан»). Если да, то напечатать полученный палиндром. В противном случае удалить из строки прописные символы. Допустимые символы – цифры, прописные и латинские буквы. Примеры: Исходная строка Результат 1rK4ABAfgK KABAK – палиндром BuRAtino utino – не палиндром AT&T Недопустимый символ – & 12 Ввести строку с клавиатуры, которая содержит буквы латинского алфавита и цифры. Преобразовать строку так, чтобы сначала в ней шли все цифры, а потом – все буквы исходной строки.

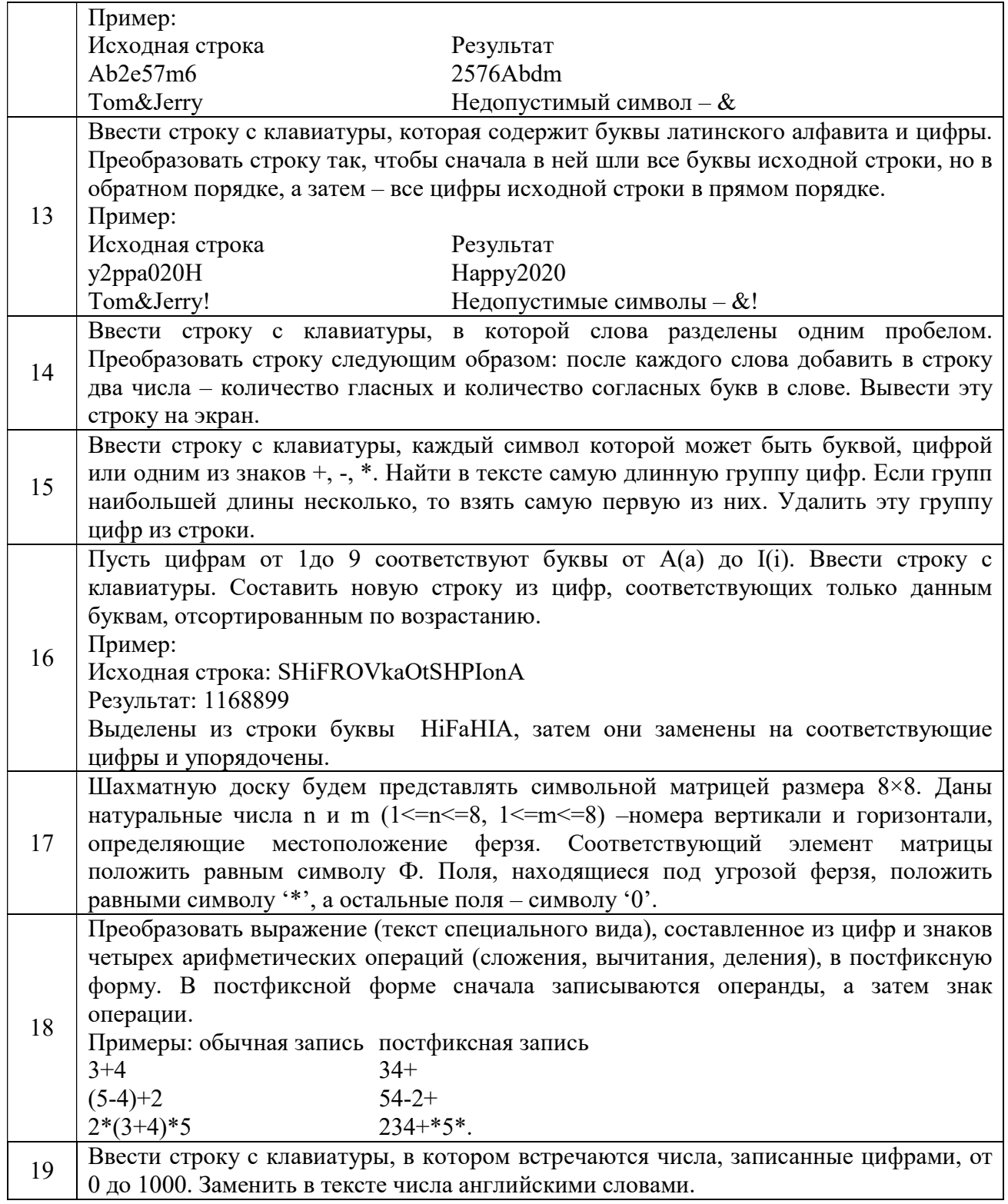

- 1. Что такое Си-строка? Чем она отличается от массива символов?
- 2. Что такое нуль-терминатор?
- 3. Чем отличается описание *char \*st* orchar st[N], гдеN– некоторая константа?
- 4. Как инициализировать строку?

5. Чем отличается ввод строки с помощью функции scanf() от ввода с помощью функции gets()?

- 6. Можно ли использовать операцию присваивания для задания значения строки?
- 7. Как изменить строку?
- 8. Какие функции для работы со строками Вы можете назвать?
- 9. Опишите, что представляет собой таблица ASCII

#### $1.5$ Лабораторная работа «Динамические массивы»

Цель работы: формирование навыков разработки программ на языке Си с использованием динамических одномерных и двумерных массивов.

При выполнении задания (Таблица 1.6) может быть полезен материал пособия [2] стр.  $102 - 145$ , пособия [3] стр.  $110 - 12$ , учебника [4] стр.  $165 - 173$  и пособия [5] стр. 40-43.

Общее задание для всех вариантов:

1. Заполнить динамический массив случайными числами (или по заданию).

2. К элементам массива обращаться через указатели.

Создать функцию по обработке массива или строки массива, в зависимости от  $3.$ задания.

4. Результат выполнения работы вывести на экран со всеми необходимыми комментариями.

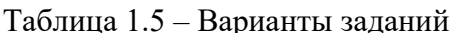

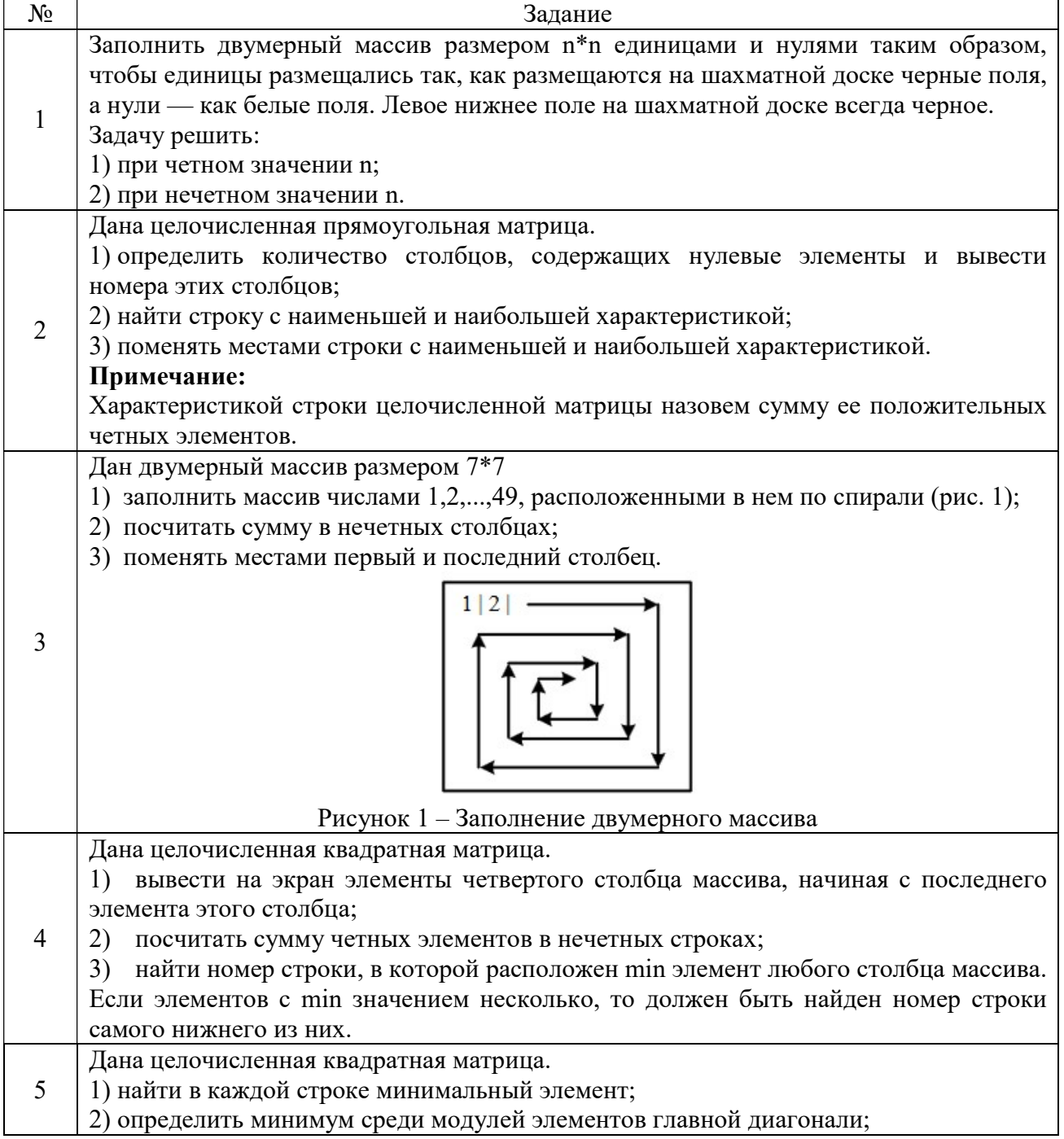

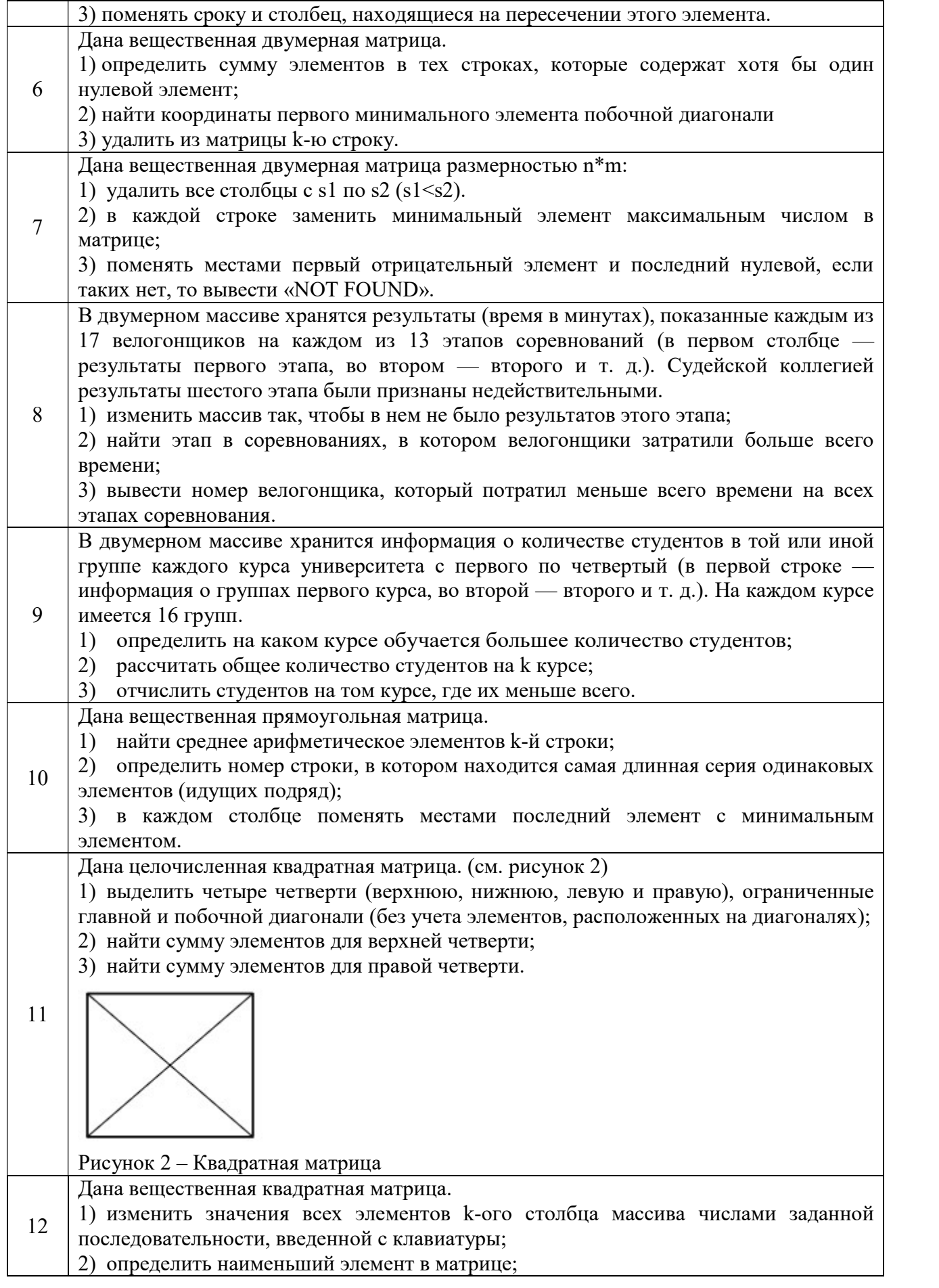

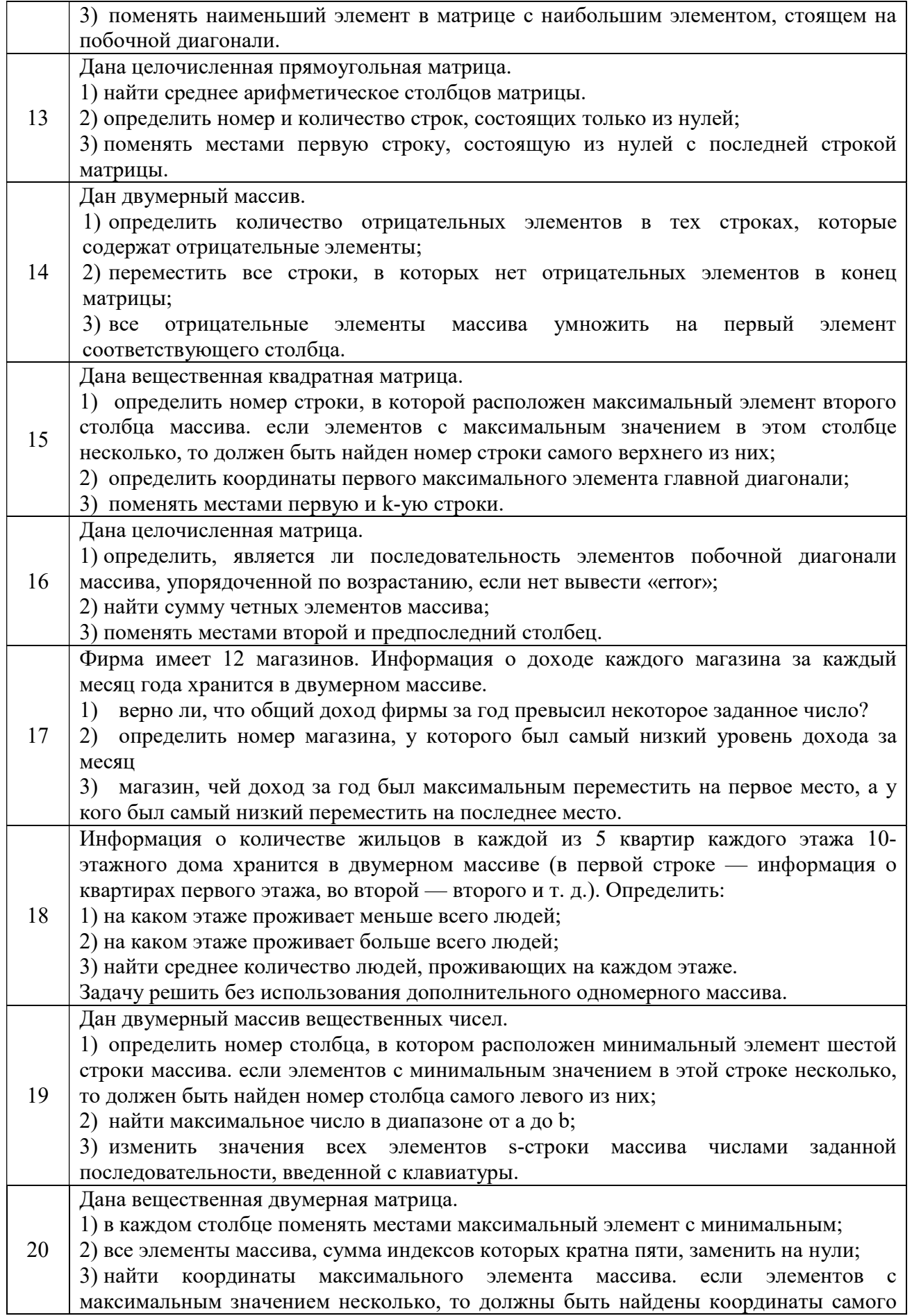

1. Что такое динамические массивы в программировании?

2. Как выделять память для динамических массивов в Си?

3. Как менять размер динамического массива во время выполнения программы?

4. Какие алгоритмы можно реализовать с использованием динамических массивов?

5. Как освобождать память, выделенную для динамического массива после его использования?

6. Какие преимущества и недостатки имеют динамические массивы по сравнению с статическими массивами?

7. Можно ли хранить разные типы данных в одном динамическом массиве?

8. Как удалять элементы из динамического массива?

# 1.6 Лабораторная работа «Текстовые файлы разных форматов»

Цель работы: формирование навыков работы с текстовыми файлами.

При выполнении задания может быть полезен материал пособия [2] стр. 198 – 206, пособия [3] стр. 91 – 92, учебника [4] стр.308 – 332 и пособия [5] стр.79 – 87.

Общее задание для всех вариантов:

В текстовом файле f1 записан двумерный (одномерный) массив чисел. В первой строке файла записано два числа – количество строк и столбцов матрицы.

Далее записан весь массив по строкам: во второй строке файла – первая строка массива, в третьей строке файла – вторая строка массива и т.д.

Требуется заполнить динамический массив данными из файла, выполнить задание лабораторной работы №1 (или №2). Результат выполнения работы записать в текстовый файл f2.

#### Вопросы по теме

1. Что такое текстовые файлы?

2. Как прочитать текстовые файлы формата txt в программе?

3. Как записать данные в текстовые файлы формата txt?

4. В чем преимущества использования текстовых файлов формата txt?

5. Какие еще форматы текстовых файлов вы знаете и чем они отличаются от формата

txt?

6. Как проверить существование текстового файла формата txt до его открытия?

7. Какие режимы работа используются для работы с текстовыми файлами?

8. Как вы можете использовать текстовые файлы формата txt в своей практике?

#### 1.7 Лабораторная работа «Бинарные файлы»

Цель работы: формирование навыков работы с бинарными файлами.

При выполнении задания может быть полезен материал пособия [2] стр. 207 – 213, пособия [3] стр. 91 – 92, учебника [4] стр. 308 – 332 и пособия [5] стр.79 – 87.

Общее задание для всех вариантов:

Требуется создать две программы.

Первая программа является вспомогательной, она создает бинарный файл и заполняет его числами, в зависимости от задания: либо случайно, либо с клавиатуры, либо по формуле. Первый два числа (или одно, в случае одномерного массива) в файле обозначают размерность массива. Затем в файле подряд записаны элементы массива.

Вторая программа выполняет основное задание.

Требуется заполнить динамический массив данными из бинарного файла, выполнить задание лабораторной работы №2 (или №3). Результат выполнения работы записать в текстовый файл f2.

#### Вопросы по теме

1. Чем отличаются бинарные файлы от текстовых?

2. Как открыть и создать бинарный файл в Си?

3. Как читать и записывать данные в бинарный файл?

4. Какие типы данных можно хранить в бинарном файле?

5. Как перейти к определенной позиции в бинарном файле?

6. Как обрабатывать ошибки при чтении и записи в бинарные файлы?

7. Что такое двоичные данные и как они хранятся в бинарных файлах?

8. Какие функции можно использовать для работы с бинарными файлами в Cи?

# 1.8 Лабораторная работа «Разработка алгоритмов со строковыми типами данных»

Цель работы: формирование навыков работы со строковыми типами данных.

При выполнении задания (Таблица 1.6) может быть полезен материал пособия [2] стр. 198-213, пособия [3] стр. 110 – 120, учебника [4] стр.165 – 173 и пособия [5] стр. 40-43.

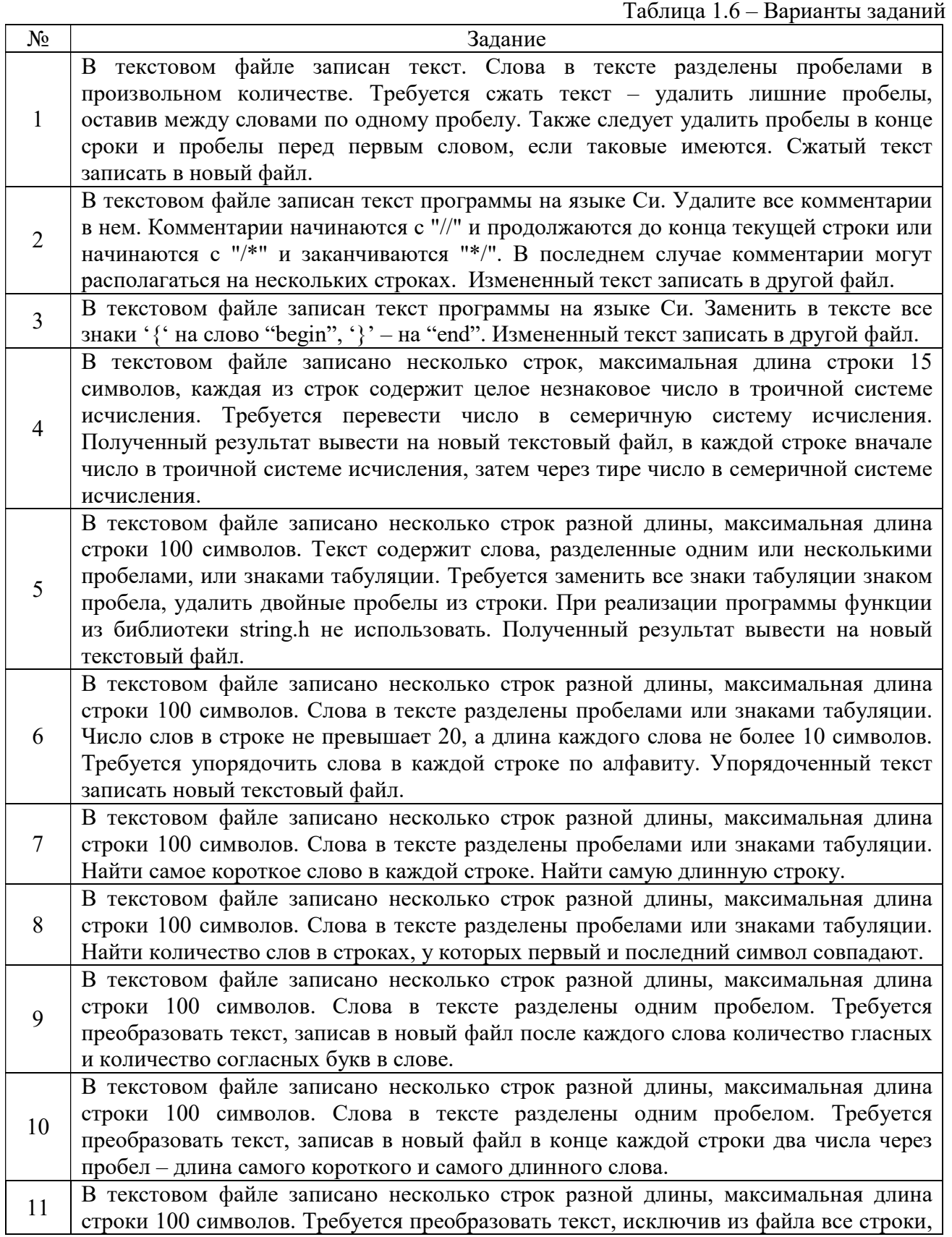

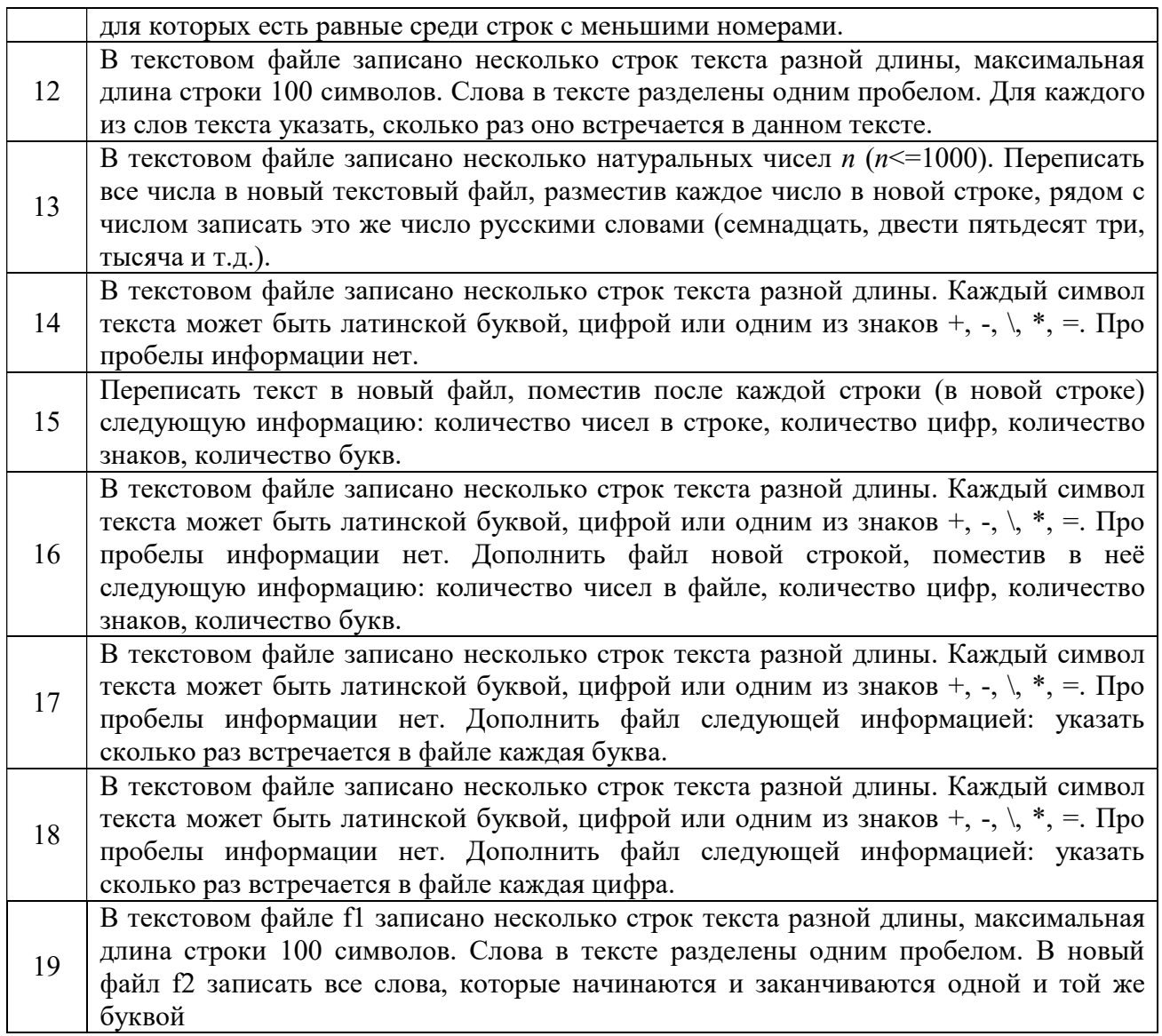

- 1. Как читать текстовые файлы в программе?
- 2. Как записывать данные в текстовые файлы?
- 3. Как поиск и замена текста в текстовых файлах формата txt?
- 4. Как сохранять текстовые файлы формата txt в другой кодировке?
- 5. Как добавлять или удалять строки в текстовых файлах формата txt?
- 6. Как создать текстовый файл формата txt и указать его имя в коде программы?
- 7. Какие функции есть для работы со строками?
- 8. Как данные из текстового файла записать в бинарный файл?

# 1.9 Лабораторная работа «Структуры»

Цель работы: формирование навыков работы со структурами.

При выполнении задания (Таблица 1.7) может быть полезен материал пособия [2] стр. 148 – 153, учебника [4] стр.239 – 280 и пособия [5] стр. 68–71..

Общее задание для всех вариантов:

Требуется написать две отдельных программы:

1. В текстовом файле записать информацию о десяти (или больше) объектах учета. Структура текстового файла зависит от варианта.

Необходимо переписать информацию об объектах из текстового файла в бинарный файл.

2. Прочитать информацию об объектах из бинарного файла в динамический массив, вывести на экран прочитанную информацию в табличном виде. Далее выполнить задание варианта.

Пояснения по первой части лабораторной работы

Необходимо из текстового файла информацию перенести в бинарный файл.

В текстовом файле информация хранится в текстовом виде, чтобы человек мог это читать.

В бинарном файле информация хранится закодировано, как в оперативной памяти.

Для записи информации из текстового файла в бинарный файл требуется:

3. объявить структуру, это обязательно;

4. заполнить поля структуры информацией из текстового файла, для этого надо использовать функции чтения из текстового файла fscanf() или fgets() или fgetc(), в зависимости от задачи;

5. записать всю структуру одним оператором в бинарный файл с помощью функции  $fwrite()$ 

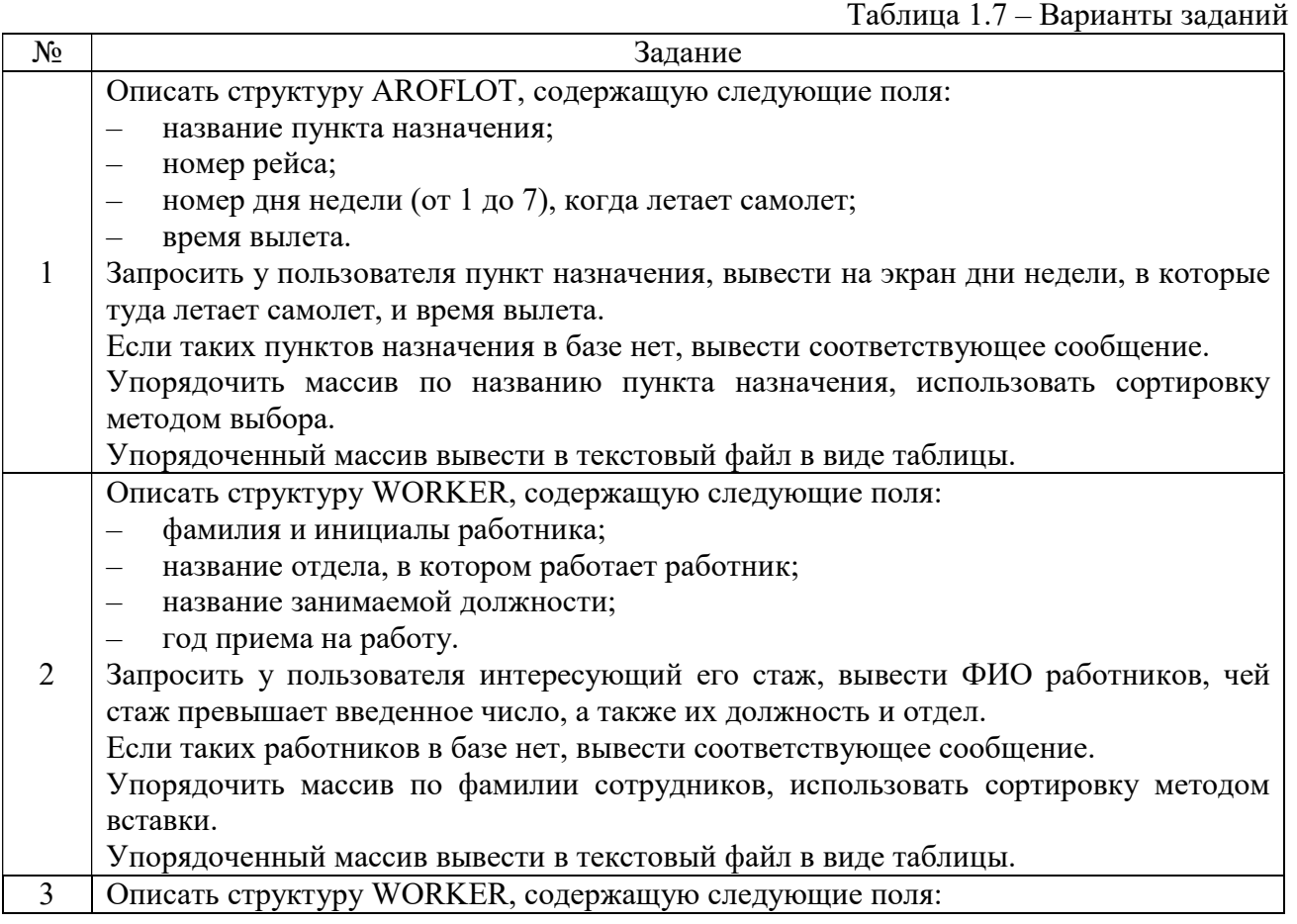

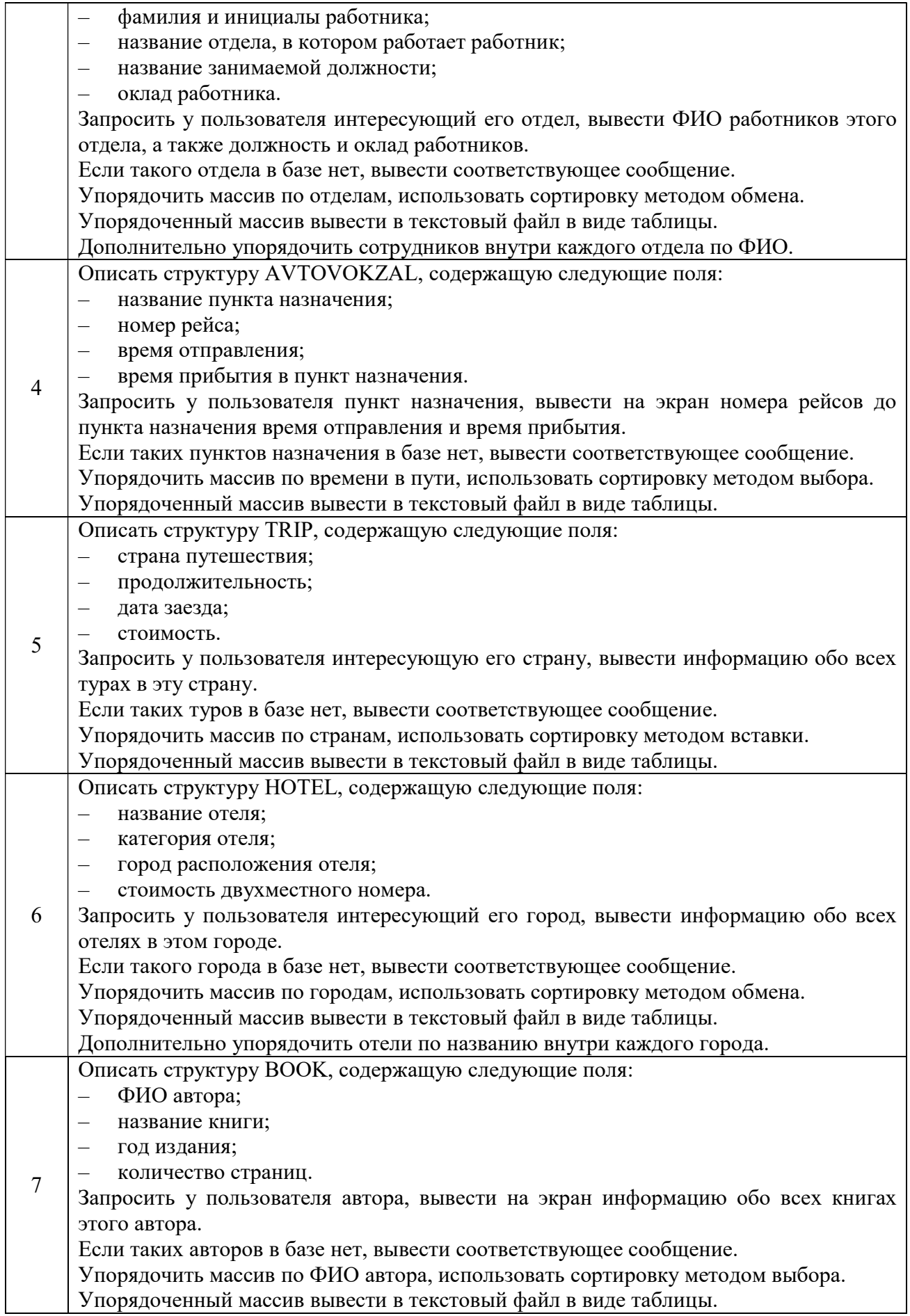

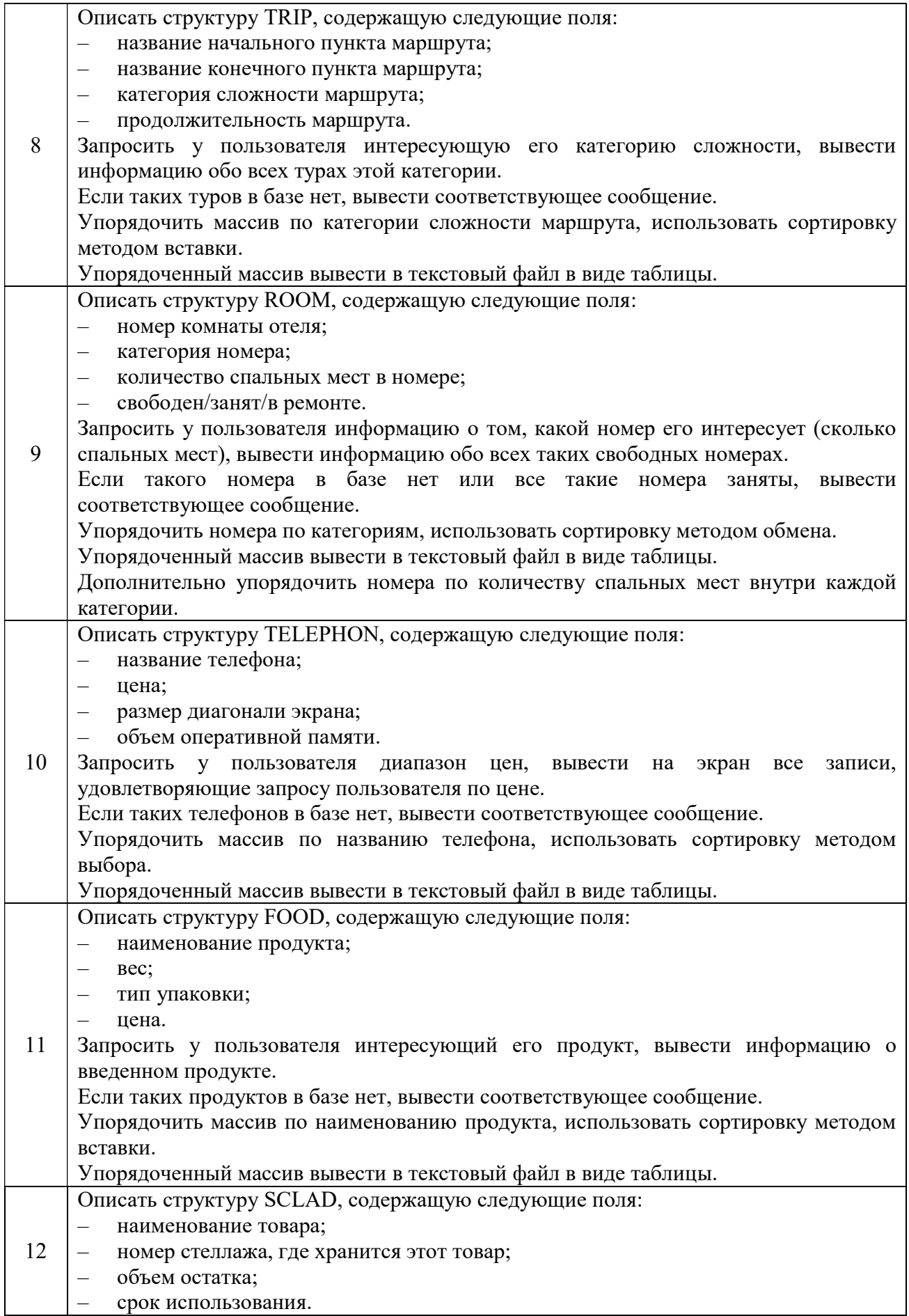

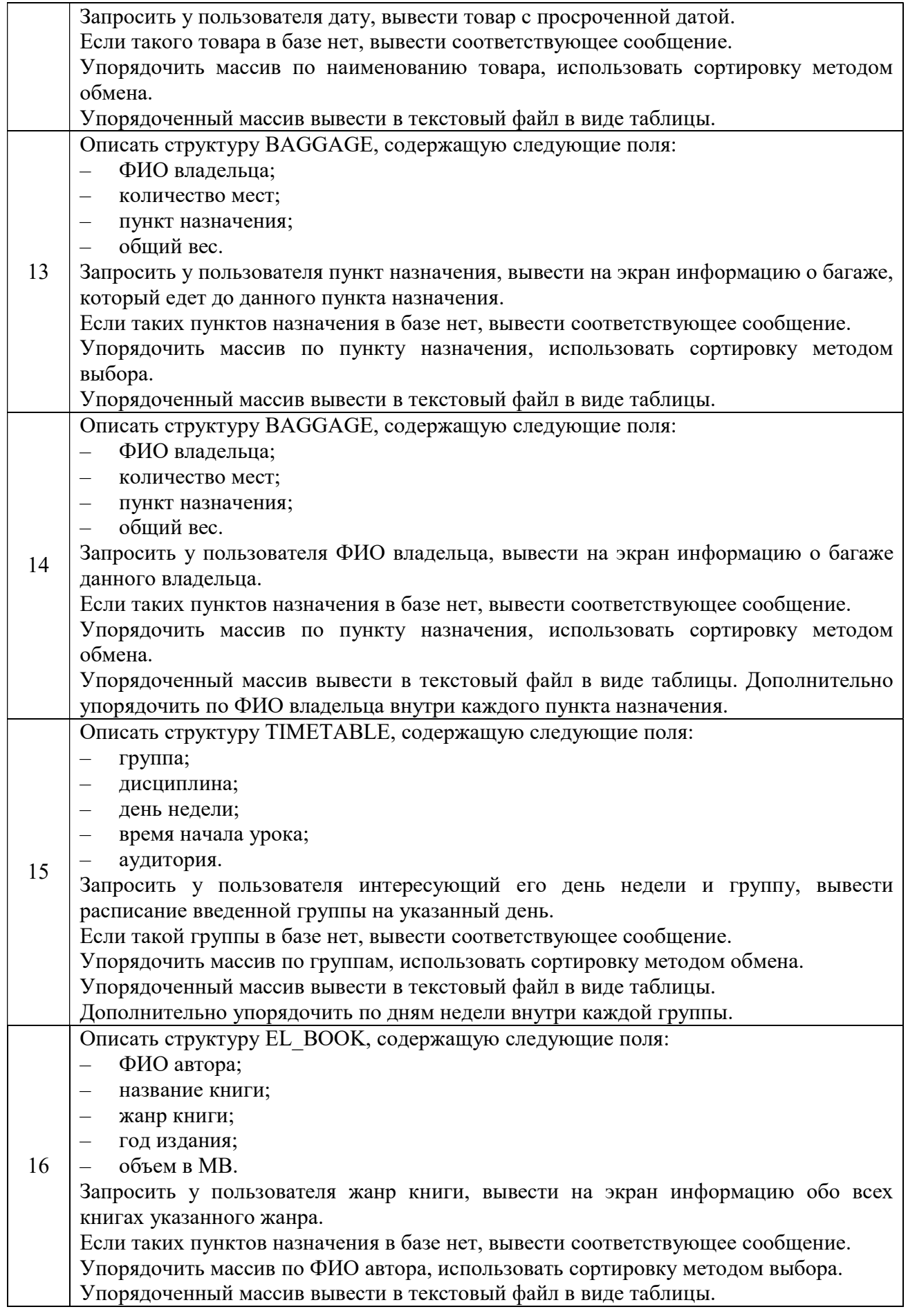

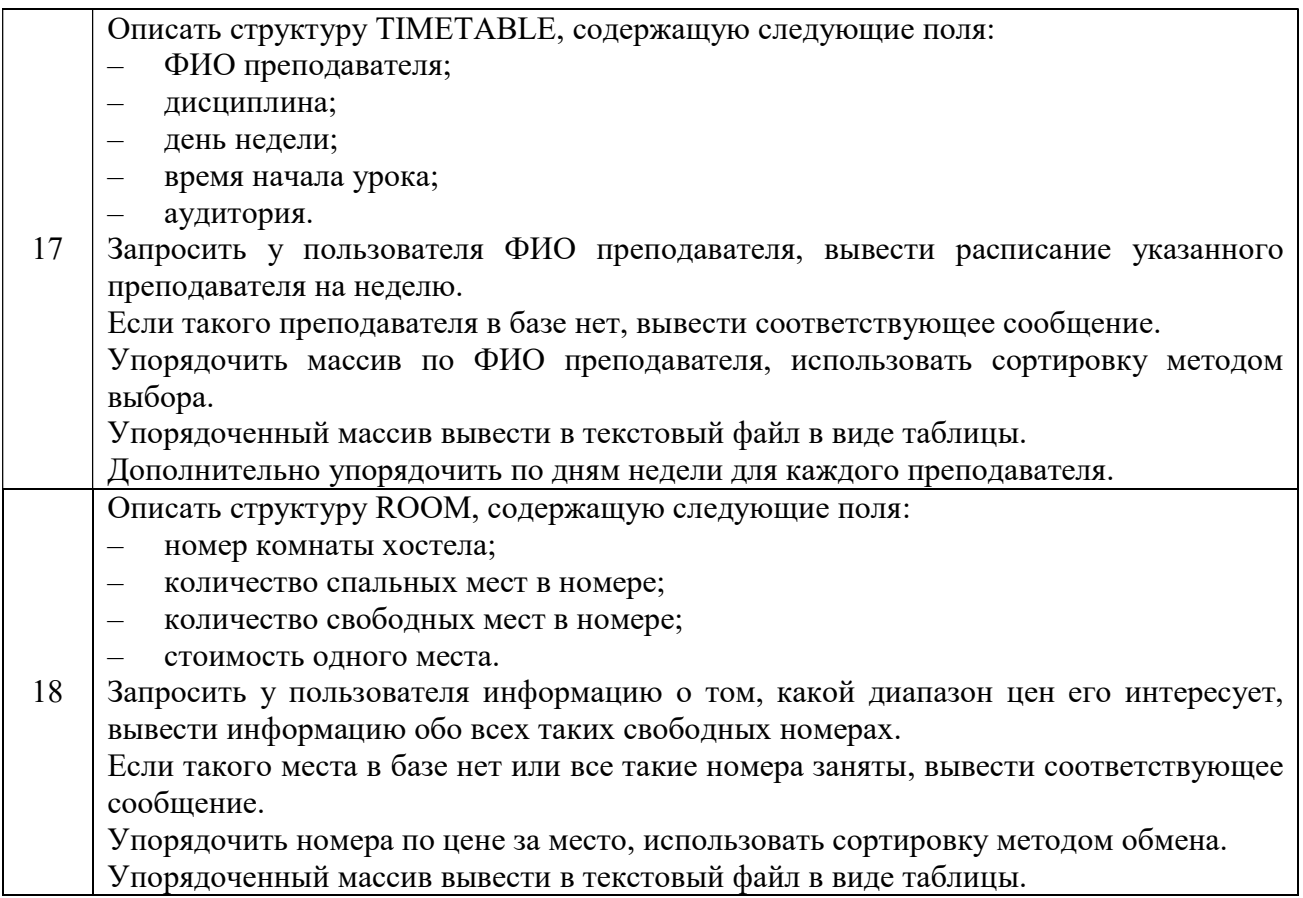

- 1. Как определить структуру в Си?
- 2. Какие данные можно хранить в структуре?
- 3. Как инициализировать элементы структуры?
- 4. Как обращаться к элементам структуры?
- 5. Как сравнить две структуры?
- 6. Можно ли передавать структуру в функцию как параметр?
- 7. Как реализовать сортировку элементов структуры?
- 8. Можно ли хранить другие структуры внутри структуры?

# 1.10 Лабораторная работа «Связные динамические списки»

Цель работы: формирование навыков работы с динамическими списками на языке Си.

При выполнении задания может быть полезен материал пособия [2] 227– 250, учебника [4] стр. 239 – 280, пособия [5] стр. 72 – 78 и пособия [6] стр.32 – 42.

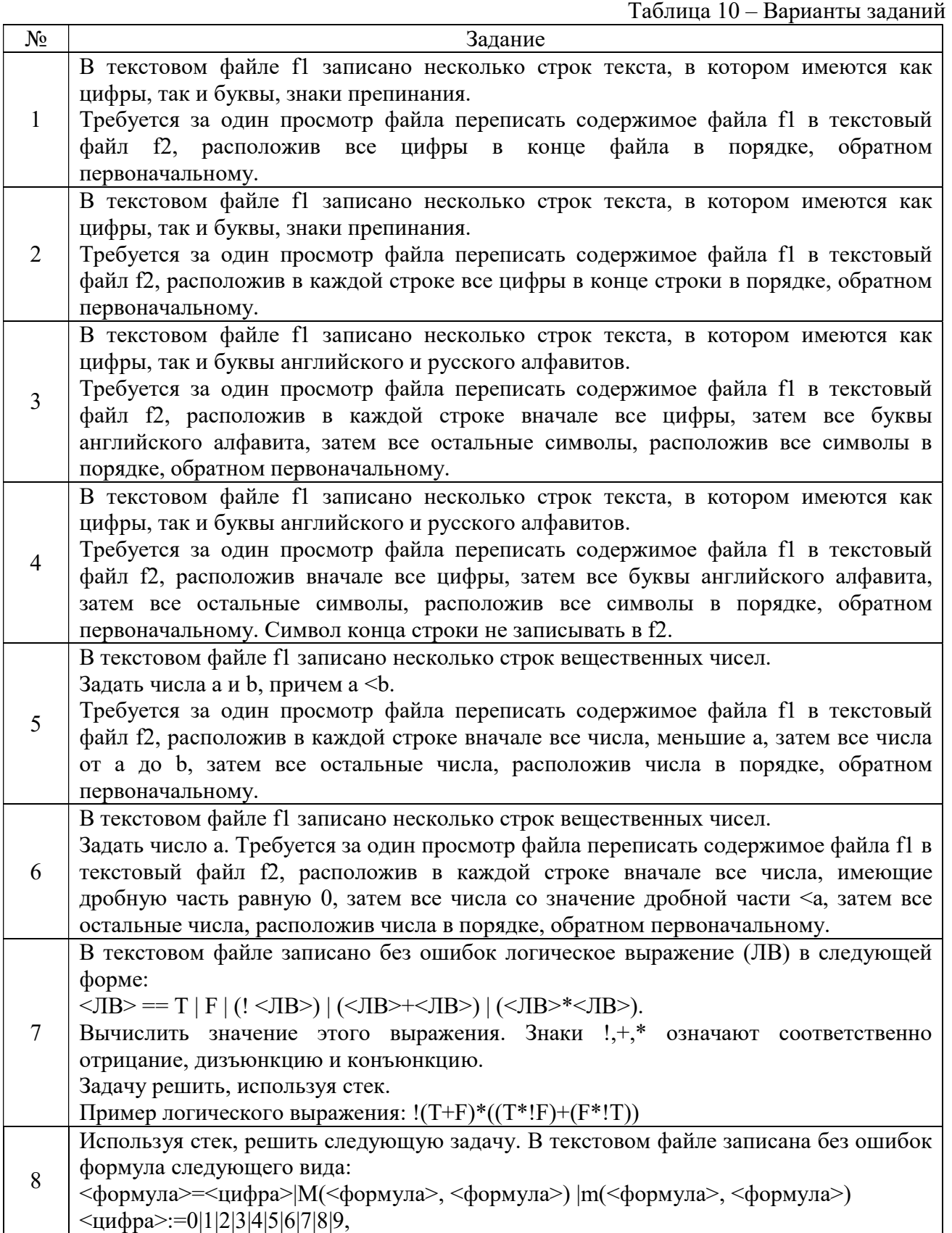

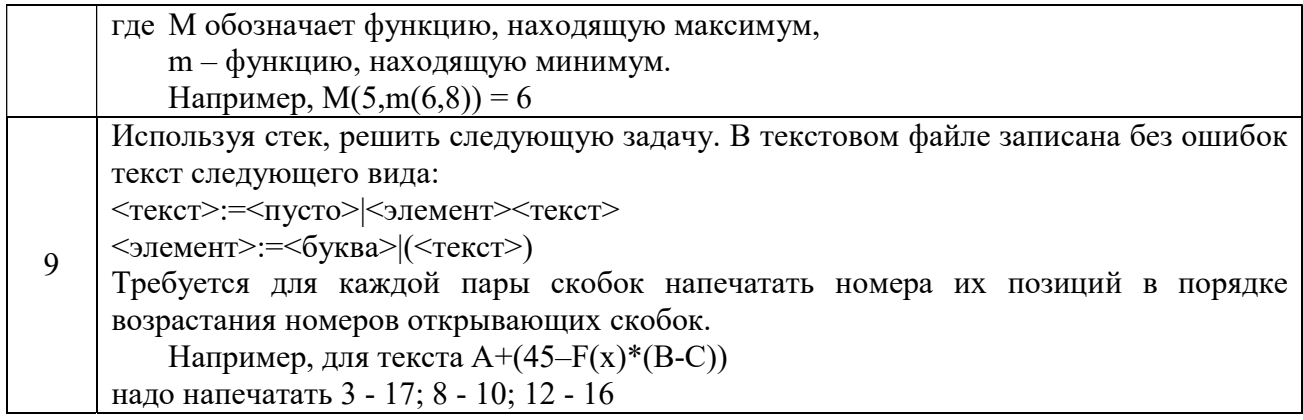

1. Что такое очередь и стек в программировании?

2. Какие основные операции можно выполнять с очередью и стеком?

3. Как можно использовать очередь или стек в контексте различных программных задач?

4. Какие основные различия между очередью и стеком?

# 2 МЕТОЛИЧЕСКИЕ УКАЗАНИЯ ЛЛЯ ОРГАНИЗАЦИИ САМОСТОЯТЕЛЬНОЙ РАБОТЫ

#### 2.1 Обшие положения

Целями самостоятельной работы являются систематизация, закрепление, углубление и расширение полученных теоретических знаний и практических умений студентов. Самостоятельная работа студента включает следующие виды деятельности:

- 1) проработка лекционного материала;
- 2) оформление отчетов по лабораторным работам;
- 3) подготовка к тестовым (контрольным) работам;
- 4) подготовка к промежуточной аттестации.

#### 2.2 Проработка лекционного материала

Цель проработки лекционного материала - получение качественных знаний и усиление их фиксации в памяти.

В рамках проработки лекционного материала необходимо:

1) доработать лекционный материал (т.е. восполнить пропуски в записях, исправить допущенные ошибки и описки; расшифровать вынужденные сокращения отдельных слов, если они имели место быть: вылелить ключевые слова, которые усилят наглялность и облегчат пользование материала);

2) использовать полученные знания и навыки в рамках подготовки лабораторной работы;

3) перед каждой последующей лекцией повторно прочитать конспект по предыдущей, чтобы обновить знания для восприятия последующей - новой - информации.

#### 2.3 Оформление отчетов по лабораторным работам

Отчет составляется по результатам выполнения студентов лабораторной работы и состоит из следующих структурных элементов:

- титульный лист:
- индивидуальное задание;
- краткие теоретические сведения;
- решение задачи;
- алгоритм (блок-схема и листинг программы);
- результаты работы (скрин консоли с диалогом ввода данных и отображением результата);
- выволы:
- список использованной литературы.

Оформляется согласно образовательному стандарту вуза ОС ТУСУР 01-2021 [1].

#### 2.4 Подготовка к тестовым (контрольным) работам

Успешное выполнение тестовых (контрольных) работ, включает в себя:

- изучение лекционного материала;
- $\frac{1}{2}$ решение практических задач и упражнений;
- рецензирование и анализ лабораторных и домашних работ;
- $\frac{1}{2}$ ревью ключевых терминов и концепций;
- решение примеров и задач типовых для тестовых работ;
- работа с дополнительными материалами, такими как книги, видеоуроки или онлайн-ресурсы;
- обсуждение и обмен знаниями с другими студентами или преподавателем.  $\overline{\phantom{0}}$

Примерные вопросы представлены в рабочей программе дисциплины.

#### 2.5 Подготовка к промежуточной аттестации

Для проведения зачета (экзамена) составляются билеты. В состав билета входит 1 теоретический вопрос (для экзамена - 2 теоретических вопроса) и одна практическая задача (определяющая умение применить практические знания для решения конкретных задач).

Для успешной сдачи зачета / экзамена необходимо разумное сочетание запоминания теоретической информации в сфере алгоритмизации и языков программирования, а также их понимания (зачем что-то делается, для чего, как и т.п.). Простого воспроизводства учебной информации недостаточно.

В рамках проработки вопросов, настоятельно рекомендуется пользоваться различными источниками информации, а не ограничиваться «базовым» документами.

Подготовка к промежуточной аттестации осуществляется по вопросам, приведенным в рабочей программе лисциплины.

#### 2.6 Задачи для практического и самостоятельного изучения

#### Циклы, ветвления, рекуррентные алгоритмы и статические массивы

 $v = ax^2 + bx + c$ 1. Вычислить значение трехчлена

2. Решить следующие задачи:

а) Вычислить значение функции

$$
f(x) = \begin{cases} x^2 + 7, x < 0 \\ 0, x = 0 \\ x^3 + 9, x > 0 \end{cases}
$$

для введенного с клавиатуры значения х.

б) Вычислить значение этой функции для х=-5...5 с шагом 1. Вывести на экран таблицу значений функции.

3. Вычислить сумму четных чисел из интервала [M,N], где М и N — четные, введенные с клавиатуры.

Проверить правильность ввода, учесть следующие ошибки пользователя при вводе:

— пользователь может ввести M>N:

— пользователь ввелет нечетные М или N.

Программа всегда должна выдавать сумму четных чисел в указанном диапазоне.

4. Напечатать таблицу значений функции

$$
f(a,n) = \begin{cases} \sum_{i=1}^{n} \frac{a}{i}, |a| \le 1\\ \sum_{i=1}^{n} \frac{a}{i^2}, |a| > 1 \end{cases}
$$

для n=5...8 с шагом 1,

лля  $a=-1...2$  с шагом 1.

Вычисление  $f(a, n)$  оформить в виде функции. Вывод оформить в виде следующей таблицы:

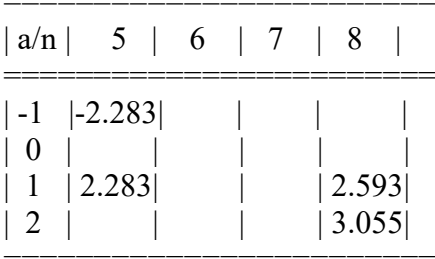

5. Числовая ось разделена на 5 открытых справа интервалов с целочисленными границами, значения которых заданы в виде констант.

Интервалы пронумерованы. Для N последовательно вводимых с клавиатуры значений Y подсчитать количество значений Y, попадающих в каждый интервал.

6. **Bluucли**ть 
$$
a^x = \sum_{k=0}^{\infty} \frac{(x \ln a)^k}{k!}
$$
,

где  $a$  — задать с клавиатуры, х меняется от 0 до 10 с шагом 1.

Вычисления произвести с точностью eps=0.00001.

Вычисление  $a^x$  оформить функцией  $ax()$ .

Вывести на экран таблицу значений  $a^x$ , вычисленных с помощью стандартной  $\phi$ ункции роw() (прототип описан в заголовочном файле math.h) и с помощью  $ax($ ).

Дополнительное задание: вычислить число итерация для каждого х.

7. Пользуясь рекуррентным соотношением для числа сочетаний  $C_n^m$  найти:

$$
C_{10}^1
$$
,  $C_{10}^3$ ,  $C_{10}^5$ ,  $C_{10}^7$ ,  $C_{10}^9$ .  $C_{10}^0 = 1$ 

\n Общая формула для вычисления числа сочетаний: \n 
$$
C_n^m = \frac{n!}{m!(n-m)!}
$$
\n

Рекомендации: пользователем вводятся значения *п*, требуется вывести на экран значения числа сочетаний с шагом верхнего индекса 2.

Например, для n=10 вывод будет выглядеть так:

 $C(10,1) = 10$  $C(10,3) = 120$  $C(10,5) = 252$  $C(10,7) = 120$  $C(10.9) = 10$ 

Представим число сочетаний как числовую последовательность, в которой первый член  $C_n^{\,l}$  рассчитаем по данной формуле. Далее рекомендуется вывести выражение рекуррентного коэффициента  $R(m)$  для вычисления  $C_n^m$  через  $C_n^{m-2}$  и рассчитывать каждый следующий член последовательности, умножая предыдущий член последовательности на  $R(m)$ .

Необходимо также проконтролировать корректность введенного значения для *n*.

8. Для функций:

a) 
$$
f(x) = x - \frac{1}{2x}, [0.2;1], x \approx 0.7062;
$$
  
6)  $f(x) = x^2 - \frac{10}{x}, [2;5], x \approx 2.1582;$ 

$$
B) f(x) = x^3 - x + 1, [-2; 2], x \approx -1.3258;
$$

найти корень методами: - дихотомии; - хорд; - касательных.

9. Задать значения элементам массива с клавиатуры. Определить максимальный элемент и его номер в одномерном массиве. Поиск максимального элемента оформить функцией. Поменять местами максимальный элемент с элементом, указанным пользователем.

10. Задать значения элементам двумерного массива с помощью счётчика случайных чисел в диапазоне от -10 до 10. Транспонировать квадратную матрицу (поменять местами сроки со столбцами) на том же месте, т.е. без создания нового массива. Оформить транспонирование функцией.

11. Элементы квадратных матриц А и В вычисляются по заданным формулам.

 $a_{ij} = \frac{i-j}{i+j}, \quad b_{kj} = \frac{kl}{2k+l}.$ 

Составить программу определения произведения этих матриц.

Вычисление элементов  $a_{ij}, b_{kl}$  оформить функциями. В программе предусмотреть красивую печать, создать функцию, выводящую на экран двумерный массив с заголовком, например, таким «Массив А:», заголовок передать в функцию через параметр.

12. Отсортировать одномерный массив каждым из методов:

а) простого выбора; б) простого обмена; в) простых вставок.

Для каждого метода подсчитать трудоемкость (по числу присваиваний). Методы сортировки оформить в виде функций.

Лля вывода двумерного массива на экран использовать функцию из задачи 11.

12. Даны неотрицательные числа n, m;

Вычислить функцию Аккермана  $A(n,m)$ , где

$$
A(n, m) = \begin{cases} m+1; n = 0; \\ A(n-1, 1); n^{10}, m = 0; \\ A(n-1, A(n, m-1)); n > 0, m > 0. \end{cases}
$$

Представить в тетради таблицу рекурсивных вызовов для заданных *n,m.* 

13. Составить и использовать в программе функцию, позволяющую определить позицию самого правого вхождения заданного символа в исходную строку. Если строка не содержит символа, результатом работы функции должно быть значение -1.

14. Составить и использовать в программе функцию, позволяющую перевернуть строку (записать её наоборот). Функцию написать, используя указатели.

15. Решить следующее:

А) Задать случайно значения элементов квадратной матрицы вещественных чисел  $mas/5/5/5$  с диапазоном значений от -100 до 100.

Вывести матрицу на экран.

Б) В каждой строке найти наибольшее и наименьшее значений, поменять их местами. Вывести матрицу на экран.

В) Создать одномерный массив  $av[5]$ , в который записать средние арифметические значения элементов каждого столбца. Найти наименьшее и наибольшее значения в этом массиве, поменять местами соответствующие столбцы в матрице mas.

Вывести матрицу на экран.

Д) Вывод матрицы на экран осуществлять с помощью функции *printmas()*, перед выводом значений элементов матрицы функция должна выводить поясняющую информацию (заголовок), который должен передаваться в функцию через параметр.

#### Динамическое выделение памяти

1. Задать случайно элементы двух одномерных динамических массивов  $a[n]$  и b[n]. Размер массивов и вводит пользователь.

Требуется сформировать двумерный динамический массив с по следующему закону:

 $c[i][i] = a[i]/b[i]$ , если  $b[i] = 0$  то  $c[i][i] = 0$  для *i* и *j* от 0 до *n*-1.

2. Задать случайно элементы двумерного динамического массива *mas[n][n]*. Размер массива вводит пользователь. Требуется сформировать одномерный динамический массив  $c/J$ , переписав в него вначале четные строки массива *mas*, затем нечетные.

#### Текстовые файлы

3. Дан текстовый файл f1. Создать новый файл f2 из файла f1, заменив в нем символы «0» на «1» и наоборот. Обращаю внимание, что в файле хранится не массив чисел, а, возможно, простой текст, например такой: Код входа - N0, стоимость товара сегодня - 350 рублей. Две ошибки, которые делают студенты в первом и втором задании:

ошибка 1) читают из файла данные в числовой массив;

ошибка 2) читают, пишут числа.

Требуется взять любой текстовый файл (можно его создать в блокноте), читать его по одному символу и далее по заданию.

4. Открыть существующий символьный файл. Вывести каждый 3-й байт на экран.

5. В существующем текстовом файле найти самую короткую строку и вывести её на экран.

6. В существующем текстовом файле найти самое короткое слово и вывести его на экран.

7. В текстовом файле хранится информация о клиентах: Фамилия Имя Отчество. Запросить у пользователя Фамилию клиента, которого надо удалить из фала. Удалить строку с такой фамилией.

Подсказка: в файле ничего удалить нельзя, можно его переписать заново, удалив из массива строку.

#### Бинарные файлы

8. Ввести элементы вещественных одномерных массивов  $a[n]$  и  $b[n]$  из бинарного файла f1. В файле первым записано число – размерность массивов. Далее записаны элементы массива  $a[n]$ , затем элементы массива  $b[n]$ .

Требуется сформировать двумерный динамический массив  $c/nl/nl$  по следующему закону: *c[i]*[j] = a[i] / b[j], если b[j] != 0; *c*[i][j] = 0, если b[j] = 0; для i и j от 0 до n-1.

Результат выполнения работы записать в текстовый файл f2. Вначале вывести массив  $a[n]$ , затем массив  $b[n]$ , затем  $c[n][n]$ .

Для создания бинарного файла необходимо создать отдельную программу, которая заполняет файл случайными числами. В начале файле записано число *п*, означающее размерность массивов, и можно ввести с клавиатуры или задать любым иным способом.

9. Ввести элементы двумерного динамического массива вещественных чисел  $mas[n][m]$  из бинарного файла fl. В файла вначале записано два числа – размерность массива *п* и *т*. Далее записаны значения элементов массива по строкам (вначале первая строка, затем вторая, третья и т.д.)

Требуется сформировать одномерный динамический массив *c[n\*m]*, переписав в него вначале четные строки массива mas, затем нечетные.

Результат выполнения работы записать в текстовый файл f2. Вначале вывести массив  $mas[n]/[m]$ , затем массив  $c[n*m]$ .

Для создания бинарного файла необходимо создать отдельную программу, которая заполняет файл случайными числами. В начале файле записаны числа *п* и *т*, означающие размерность массивов, их можно ввести с клавиатуры или задать любым иным способом.

#### Структуры

10. В текстовом файле записаны несколько строк текста. Слова в тексте разделены пробелами в произвольном количестве. Требуется сжать текст - удалить лишние пробелы, оставив между словами по одному пробелу. Также следует удалить пробелы в конце сроки и пробелы перед первым словом, если таковые имеются. Сжатый текст записать в новый файл.

11. Описать структуру с именем STUDENT. Содержащую 3 поля:

1) Name - фамилия и инициалы;

2)  $Group - homep$  группы;

3) Ses - успеваемость (массив из пяти чисел).

Написать программу, выполняющую следующие действия:

- ввод данных из текстового файла в массив Students[10];

- вывод на экран фамилий и номеров групп студентов, чей средний балл больше заланного пользователем:

- если таких студентов нет, вывести соответствующее сообщение.

Дополнительное задание:

Упорядочить массив STUEDENTS по возрастанию среднего балла, вывести содержимое массива в виде таблицы:

12. Создать библиотеку функций для работы с простыми дробями (учебник [4] стр.  $301 - 306.$ ).

Функции должны иметь следующие назначения и прототипы:

1) Ввод дроби void input (fraction \*pd);

2) Вывод дроби на экран void out (fraction dr), в функции предусмотреть сокращение дроби при выводе (приведение к правильной дроби или к целому числу, например,  $4/16$ сократить до  $1/4$ , 6/3 вывести как 2);

3) Сложение двух дробей fraction add(fraction dr1, fraction dr2);

4) Вычитание дробей void sub (fraction dr1, fractiondr2, fraction\*pdr);

5) Умножение fraction \*mult(fraction dr1, fraction dr2);

6) Деление fraction divide(fraction \*pdr1, fraction \*pdr2);

7) Самостоятельно определить функцию вывода дроби на экран.

#### Динамические списки

13. В текстовом файле записаны действительные числа, их количество заранее не известно. Используя динамический стек напечатать на экране числа, хранящиеся в файле, в обратном порядке, причем вначале вывести числа меньше 0, затем числа больше 0.

Пример:

Допустим, содержимое файла такое: -3.5 0 2.8 0 5.3 -15.87 3.6

Вывод на экран при этом должен выглядеть таким образом:

Отринательные числа: -15.87 -3.5

Положительные числа: 3.6 5.3 2.8

14. В текстовом файле записаны через пробел действительные числа, их количество заранее не известно. Используя динамическую очередь напечатать на экране хранящиеся в файле числа, причем вначале вывести отрицательные числа, затем положительные числа.

Пример:

Допустим, содержимое файла такое: -3.5 0 2.8 0 5.3 -15.87 3.6

Вывод на экран при этом должен выглядеть следующим образом:

Отрицательные числа: -3.5 -15.87

Положительные числа: 2.8 5.3 3.6

#### Список литературы

- 1. Образовательный стандарт вуза ОС ТУСУР 01-2021. Работы студенческие по направлениям подготовки и специальностям технического профиля. Общие требования и правила оформления — URL: https://regulations.tusur.ru/documents/70 (дата обращения: 01.09.2022)
- 2. Рацеев, С. М. Программирование на языке Си : учебное пособие для вузов / С. М. Рацеев. — Санкт-Петербург : Лань, 2022. — 332 с. — ISBN 978-5-8114-8585-7. — Текст : электронный // Лань : электронно-библиотечная система. — URL: https://e.lanbook.com/book/193320 (дата обращения: 01.09.2022)
- 3. Солдатенко, И. С. Практическое введение в язык программирования Си : учебное пособие / И. С. Солдатенко, И. В. Попов. — Санкт-Петербург : Лань, 2022. — 132 с. — ISBN 978-5-8114-3150-2. — Текст : электронный // Лань : электроннобиблиотечная система. — URL: http s://e.lanbook.com/book/213149 (дата обращения: 01.09.2022)
- 4. Подбельский, В. В. Курс программирования на языке Си : учебник / В. В. Подбельский, С. С. Фомин. — Москва : ДМК Пресс, 2012. — 384 с. — ISBN 978-5- 94074-449-8. — Текст : электронный // Лань : электронно-библиотечная система. — URL: https://e.lanbook.com/book/4148 (дата обращения: 01.09.2022)
- 5. Перцев, И. В. Программирование на языке Си : учебно-методическое пособие / И. В. Перцев ; RU. — Новосибирск : СибГУТИ, 2022. — 106 с. — Текст : электронный // Лань : электронно-библиотечная система. — URL: https://e.lanbook.com/book/257270 (дата обращения: 01.09.2022)
- 6. Кручинин, В. В. Практикум по программированию на языке программирования Си : Учебное пособие [Электронный ресурс] / В. В. Кручинин. — Томск: ТУСУР, 2006. — 171 с. — Режим доступа: https://edu.tusur.ru/publications/99 (дата обращения: 01.09.2022)

# Приложение А Структура отчета по лабораторной работе

#### 1. Титульный лист отчета

# 2. ЗАДАНИЕ.

Здесь приводится текст индивидуального задания студента.

# 3. ТЕОРИЯ

В этом разделе приводится основная теория по теме лабораторной работы. Раздел пишется ручкой, не в текстовом редакторе.

# 4. РЕШЕНИЕ ЗАДАЧИ.

Описывается решение задачи, приводятся математические расчеты, если необходимо, поясняется теория применительно к данной задаче, выбор операторов и т.п.

# 5. СТРУКТУРЫ И ТИПЫ ДАННЫХ.

Приводится описание типов и назначения переменных.

# 6. АЛГОРИТМ.

Приводится блок-схема алгоритма, алгоритм на языке Си (листинг программы).

# 7. РЕЗУЛЬТАТЫ РАБОТЫ.

Приводится окна вывода в виде скриншотов.

# 8. ВЫВОДЫ.

Пишется вывод о том, что нового узнал, чему научился

# 9. СПИСОК ЛИТЕРАТУРЫ

Приводится список использованной литературе